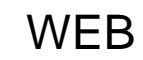

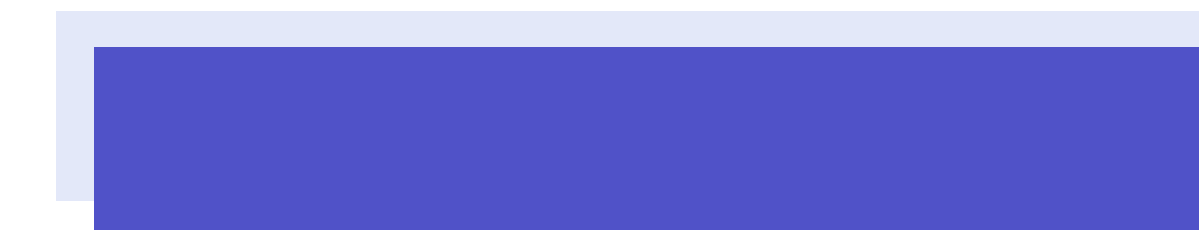

最終更 2013 11 25

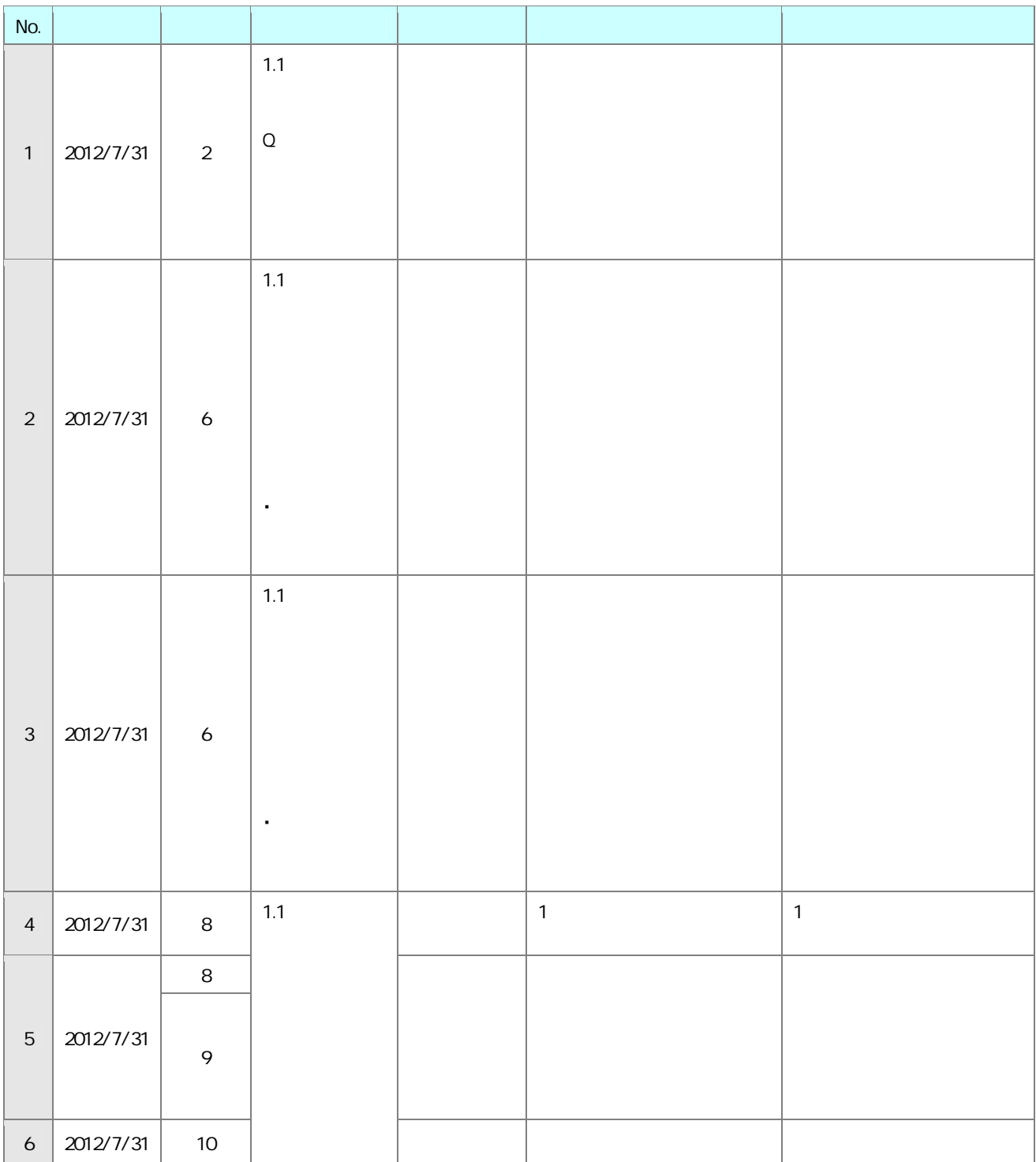

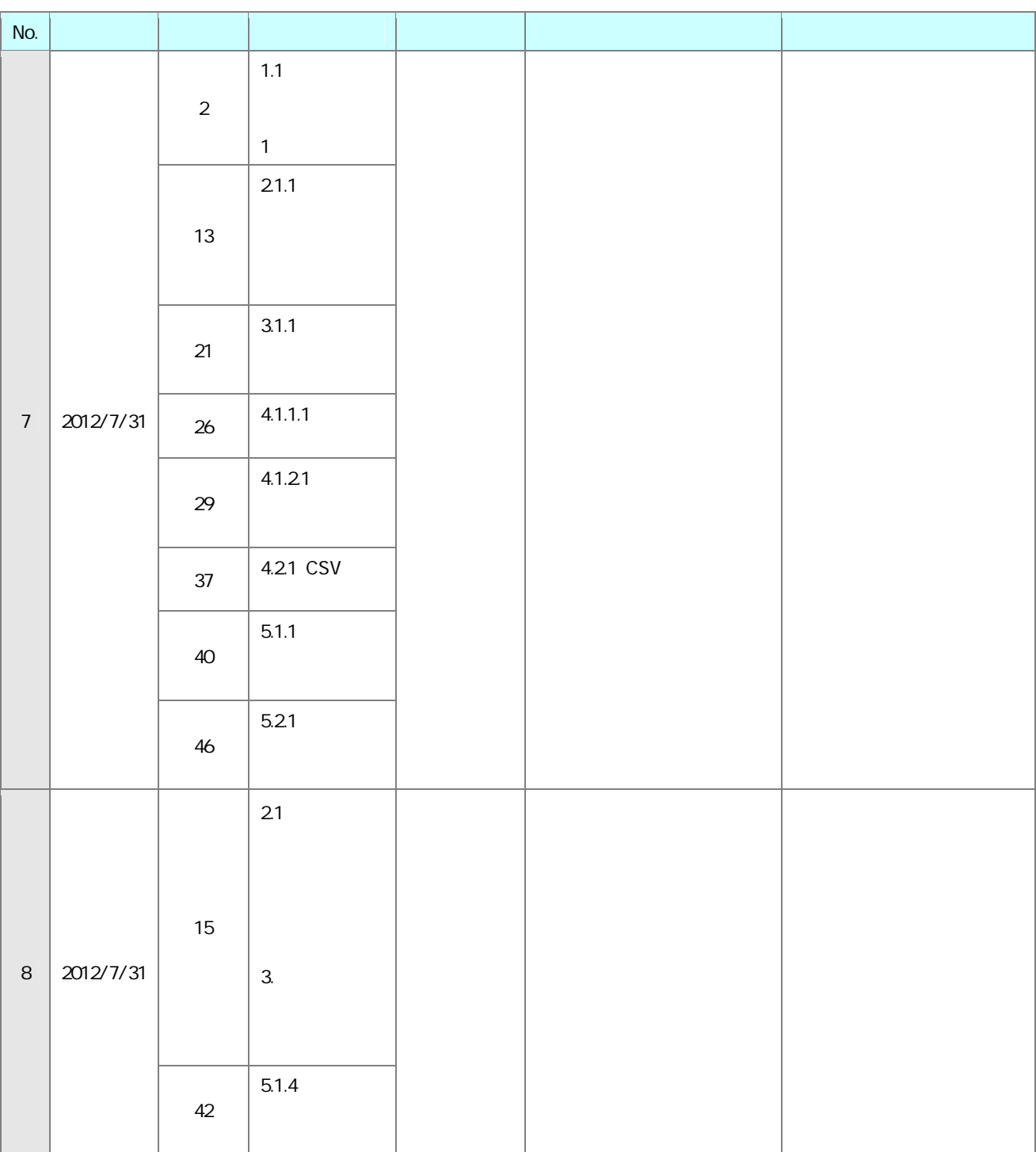

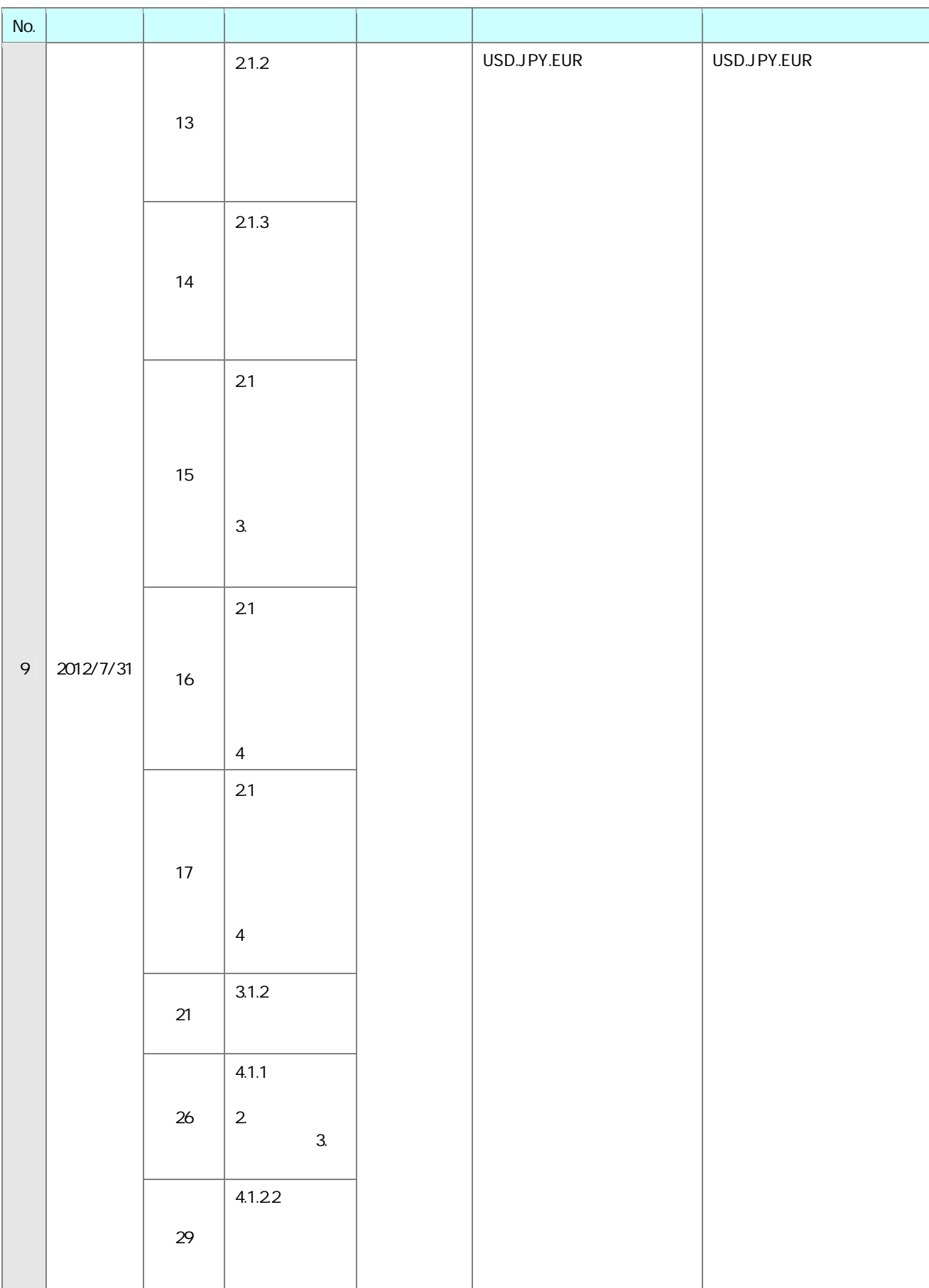

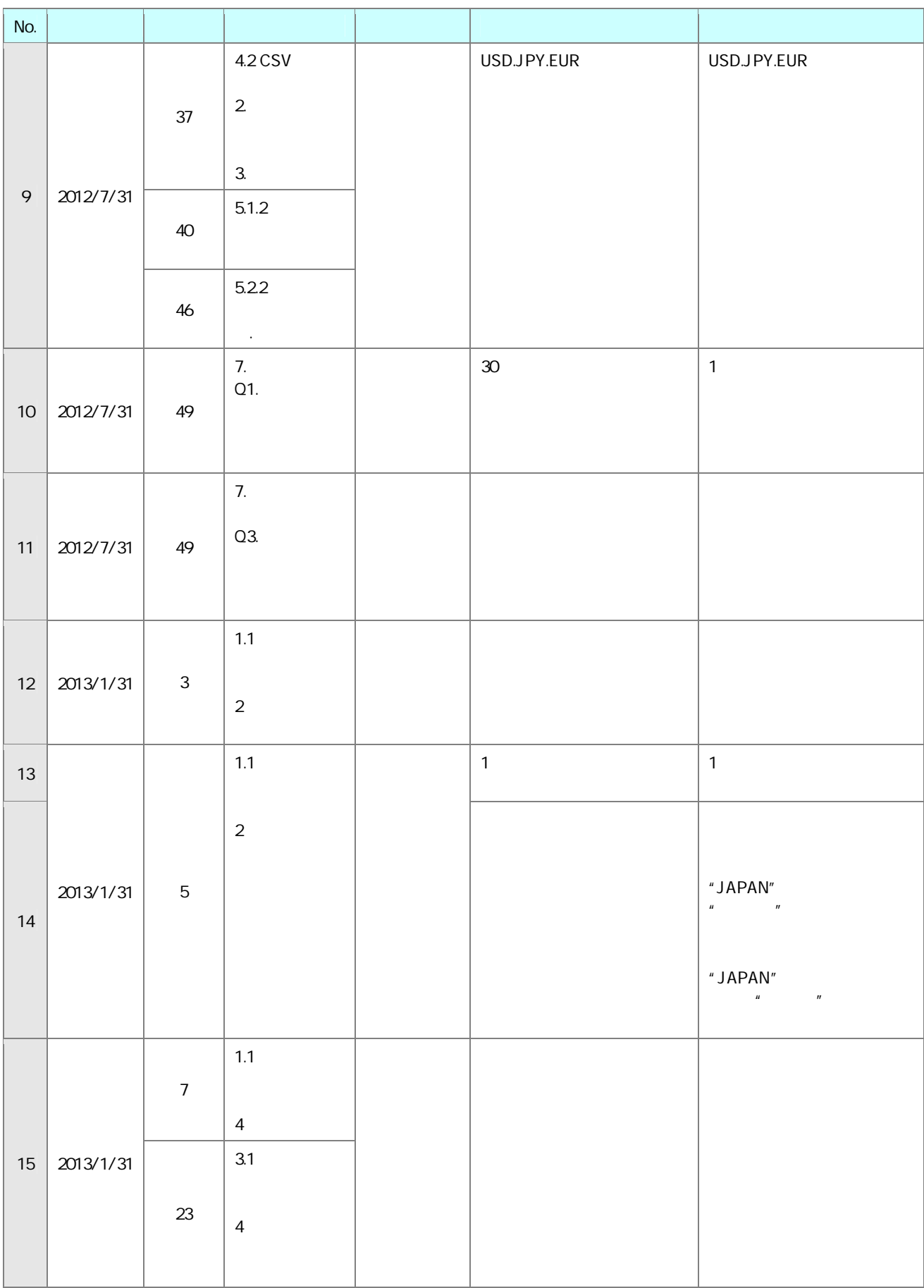

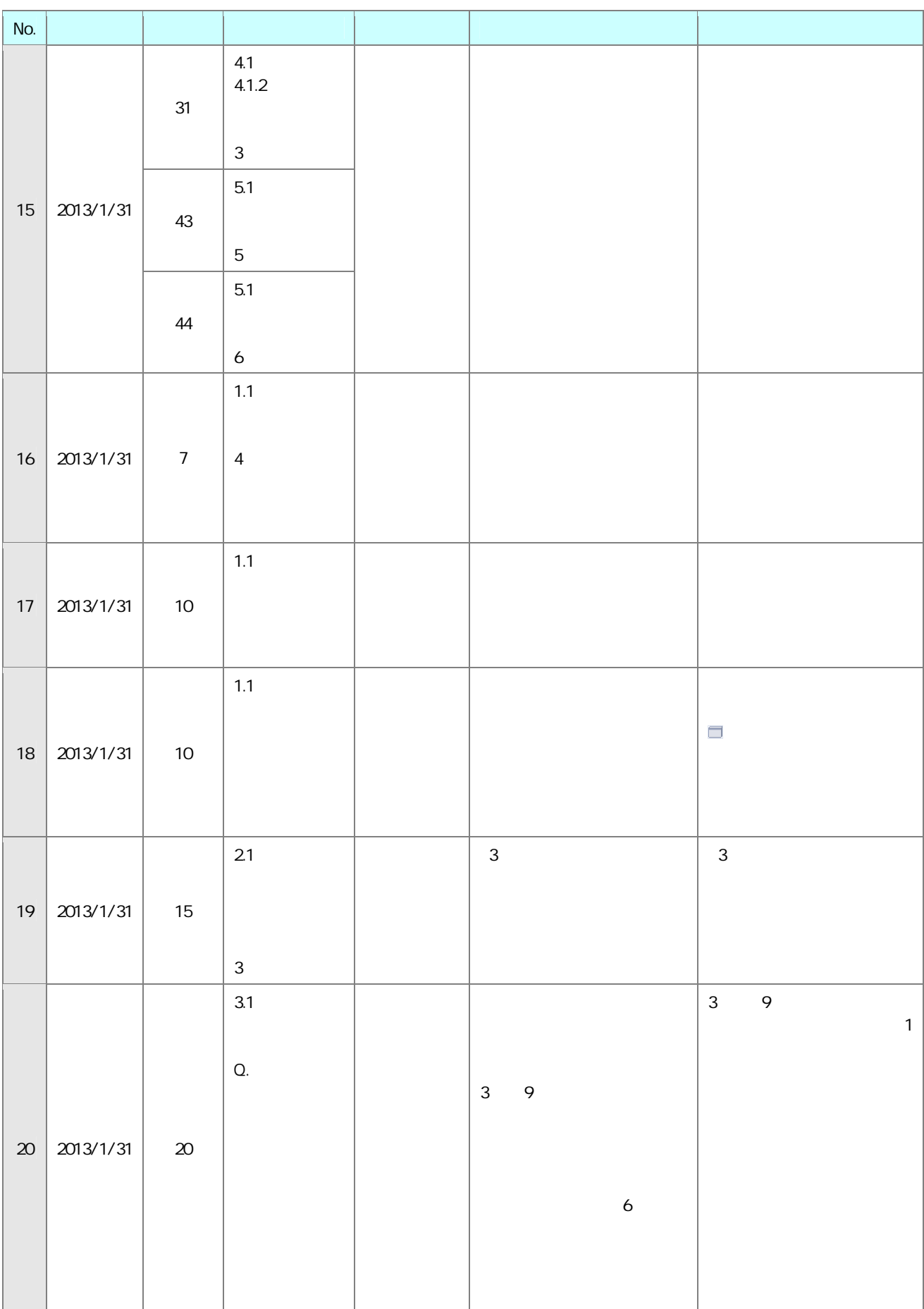

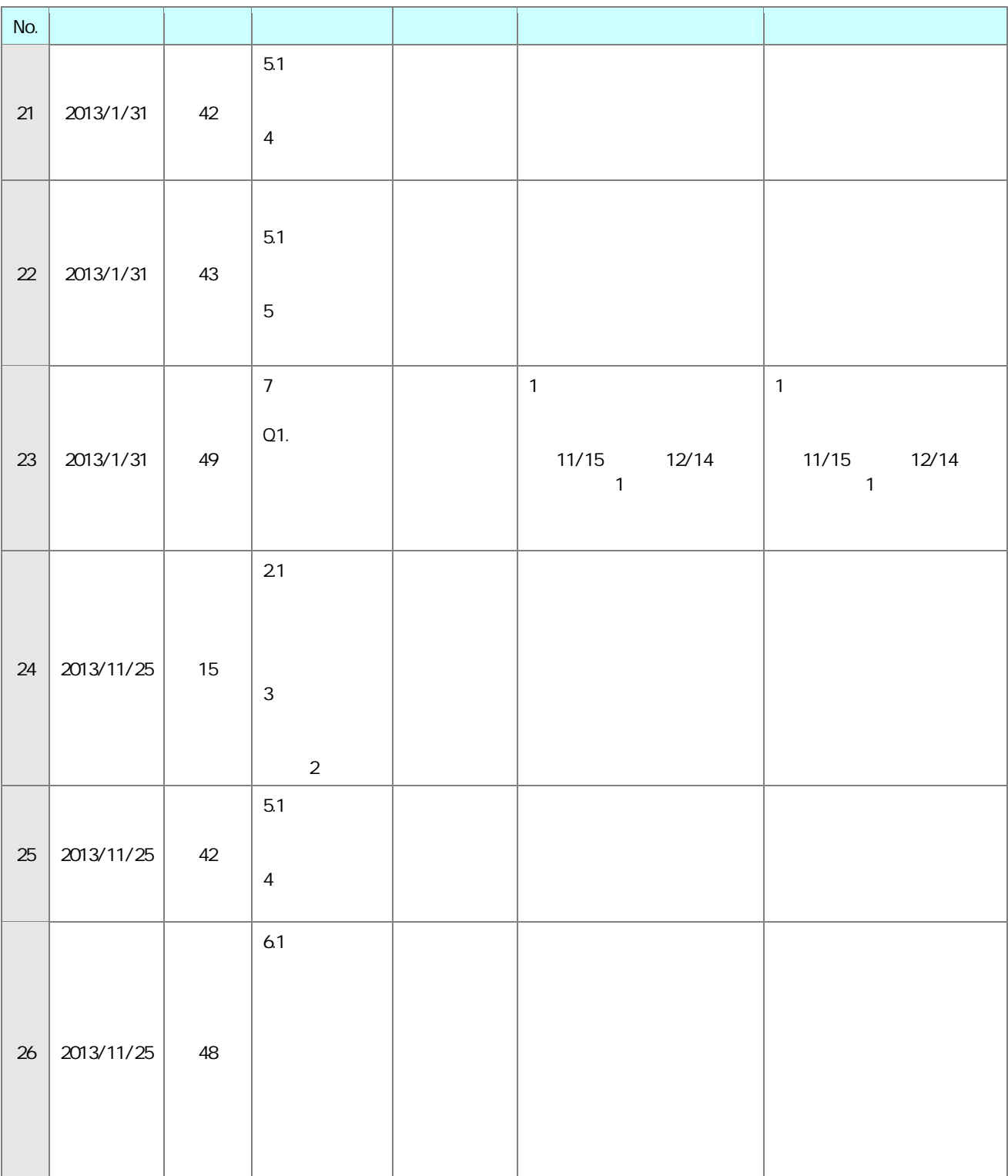

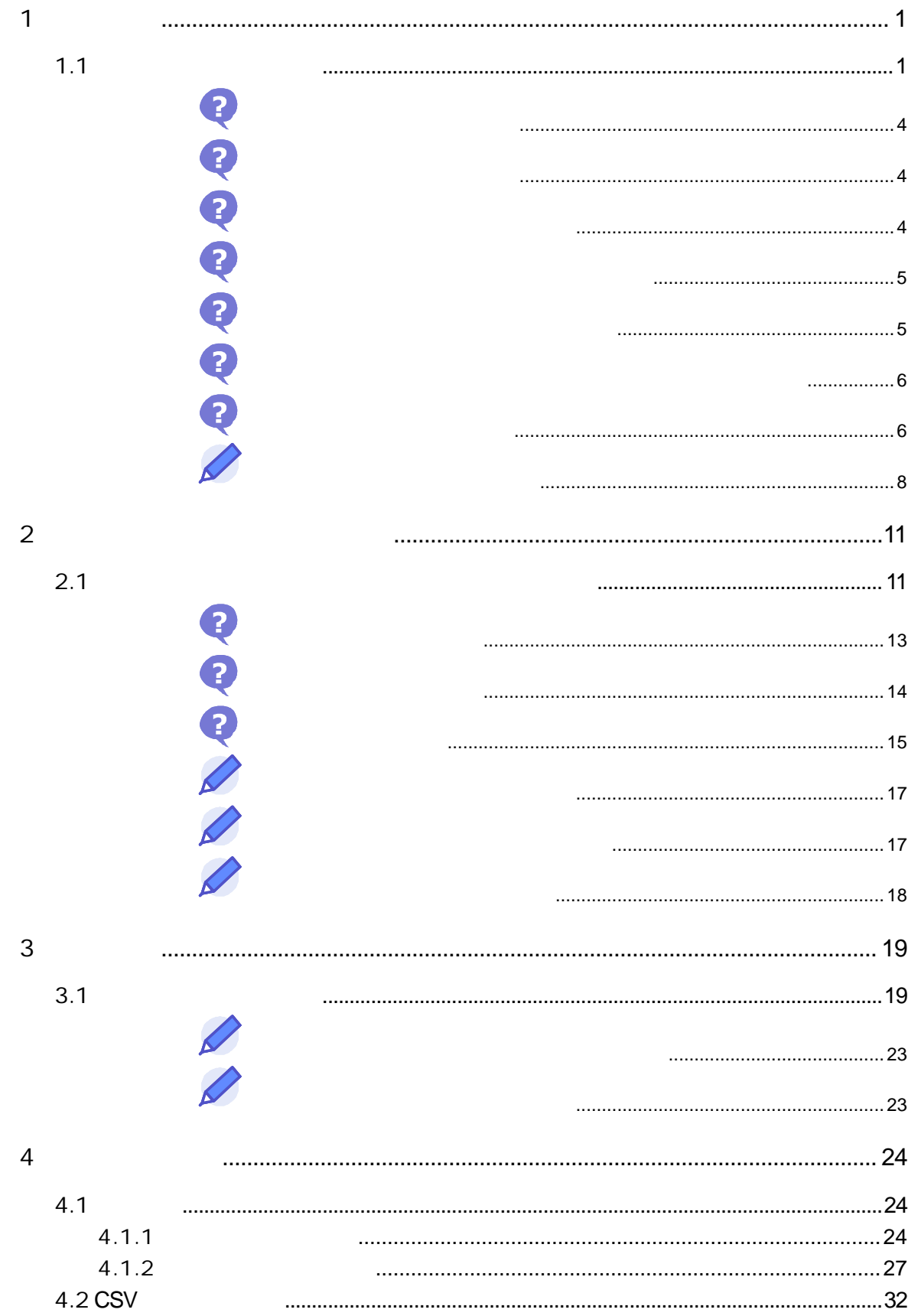

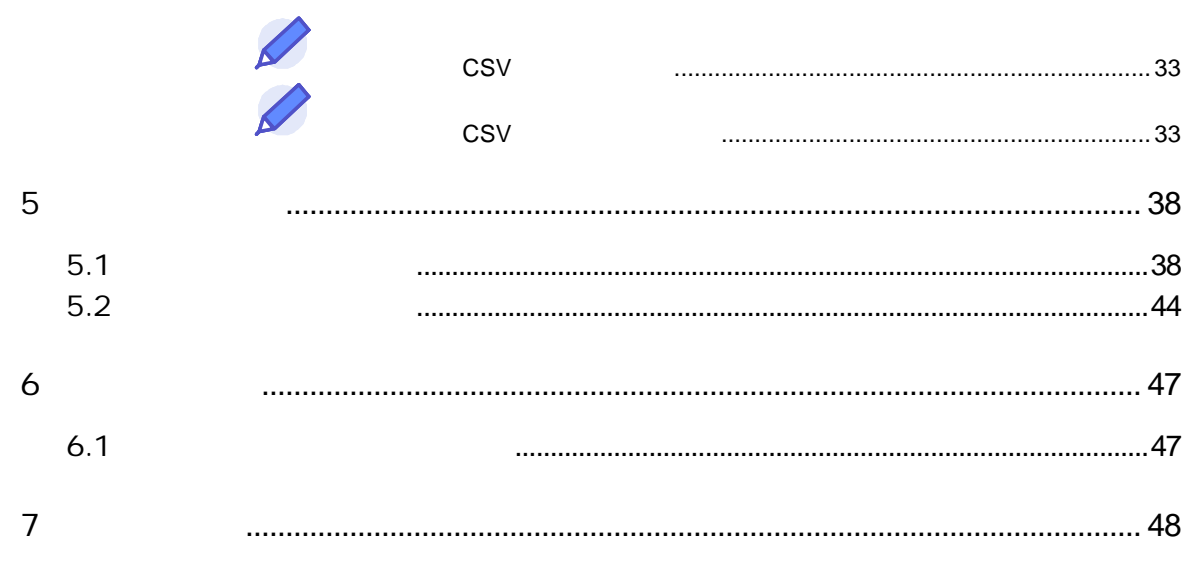

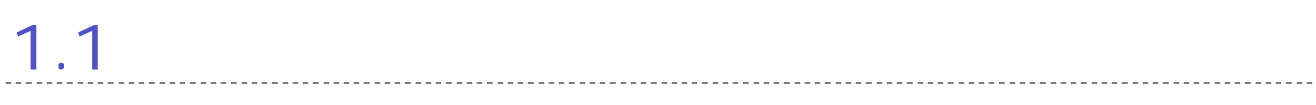

 $\mathbf 1$ 

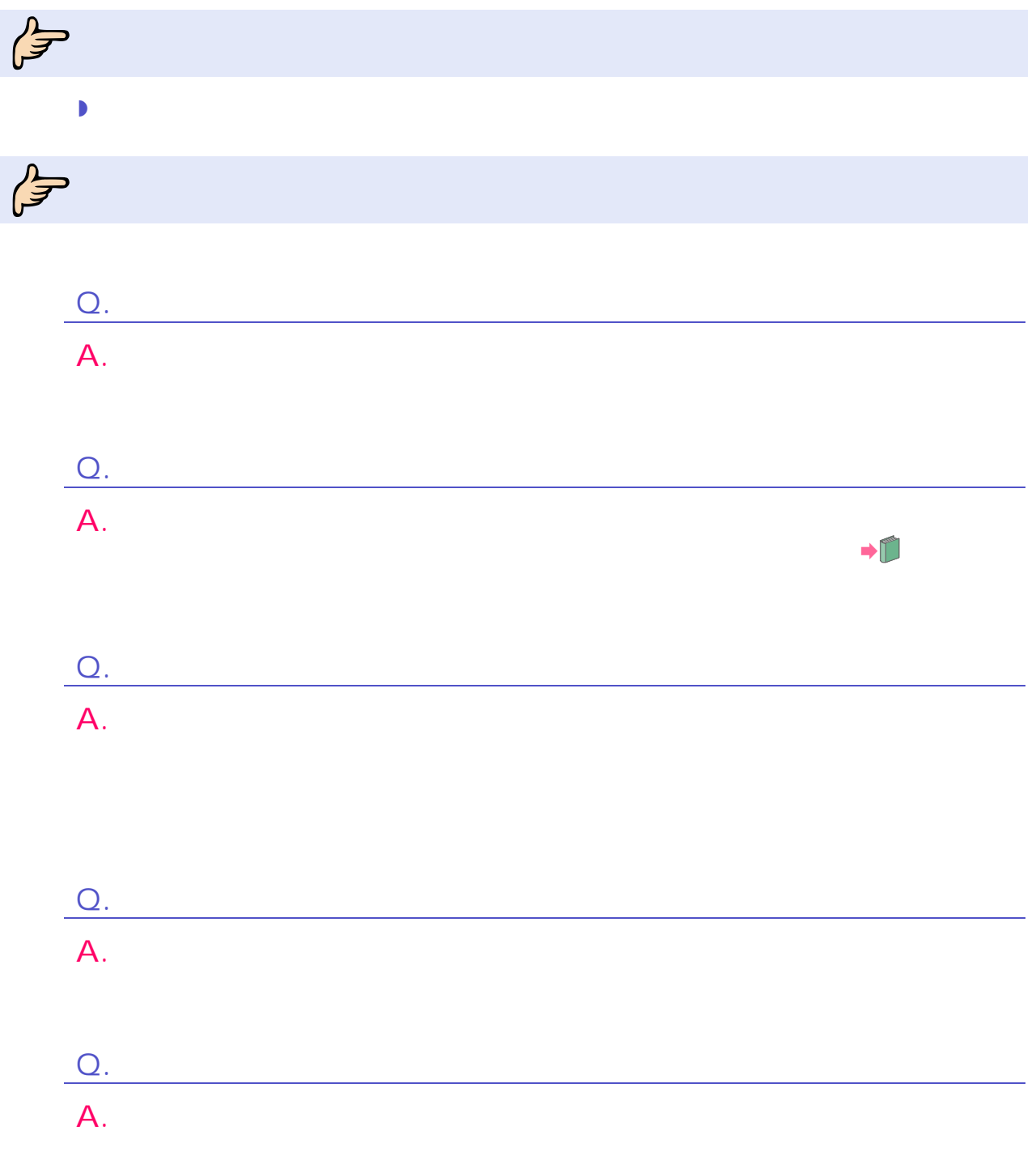

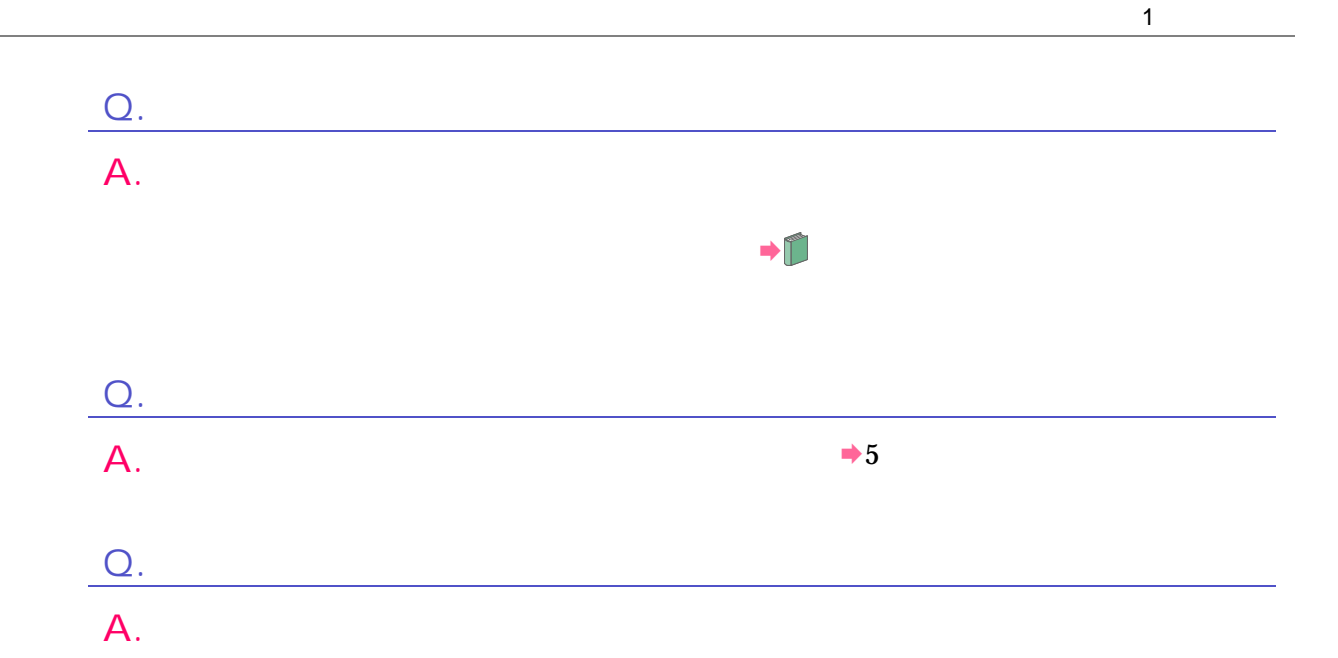

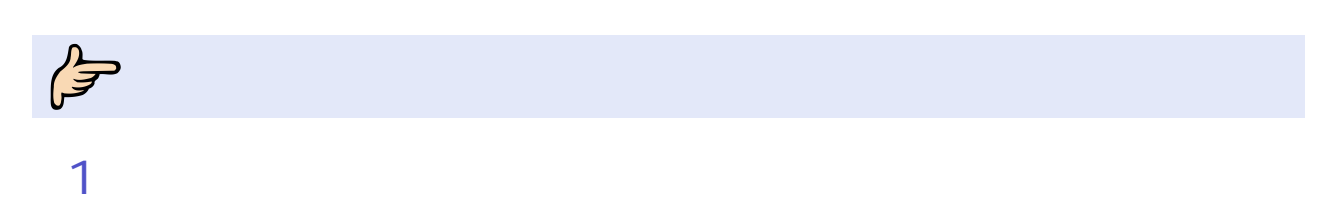

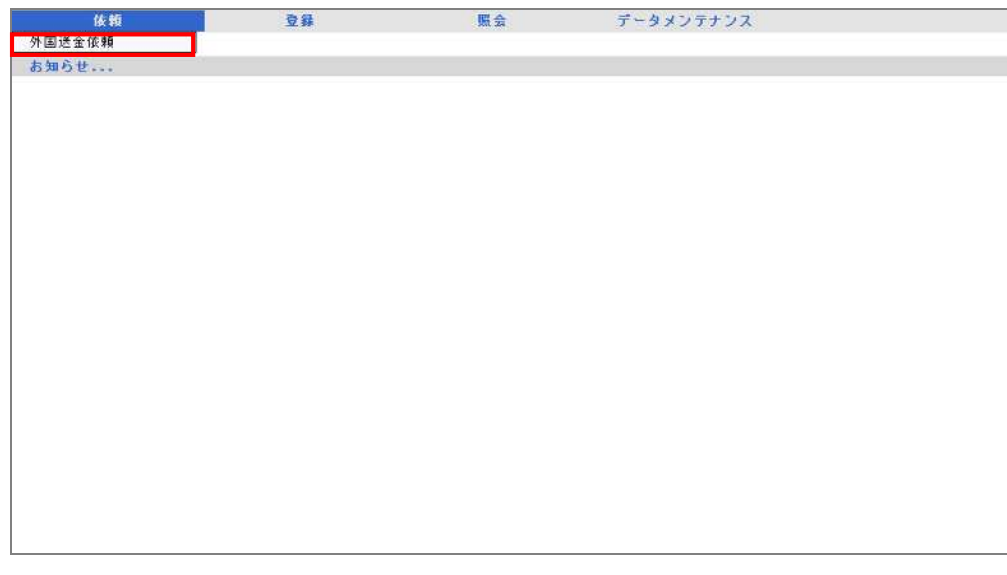

外国送金依頼画面 表示

<sup>2</sup>

#### $\rightarrow$  P. 8

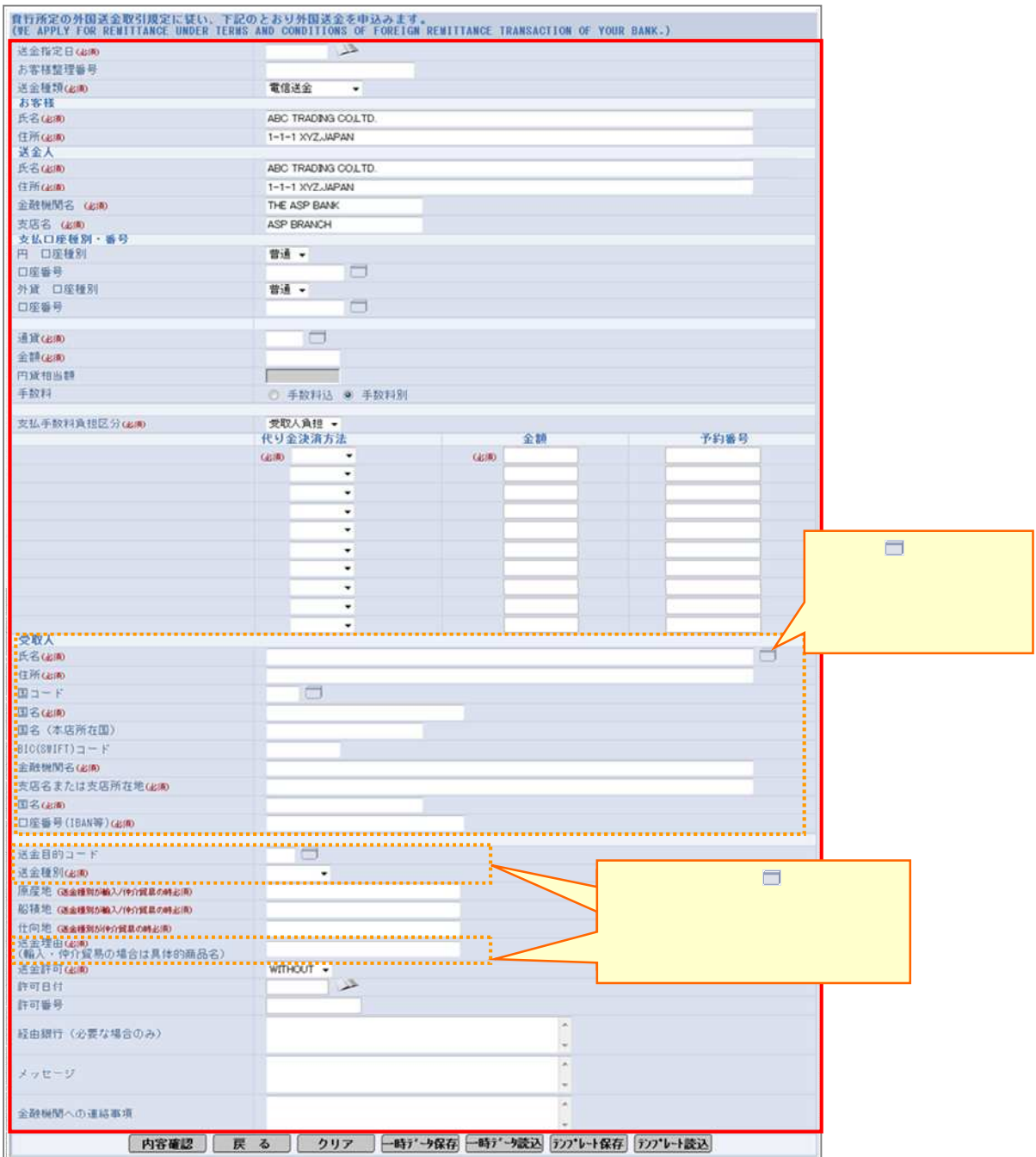

 $\blacksquare$ 

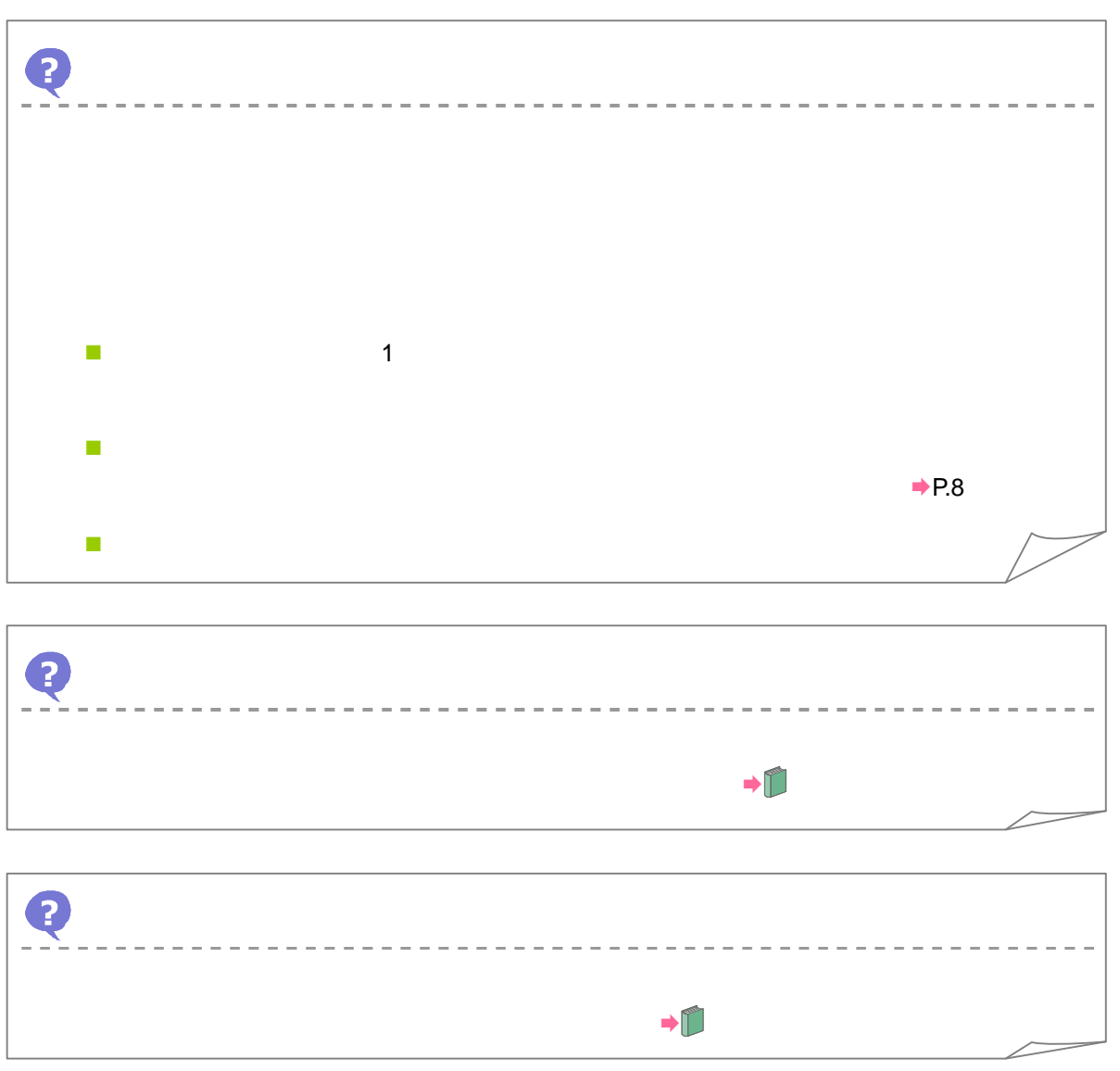

Q  $\rightarrow$  P.8  $\mathcal{L}^{\mathcal{A}}$  文字  $\mathcal{L}_{\mathcal{A}}$  $\bullet$ **注意的 人名英格兰人姓氏** 人名英格兰人姓氏 医心包的  $\parallel$  1  $\parallel$  1  $\parallel$  1 ペー 金決済方 支払 座種別 番号  $\sim$  1 "JPY" www. "JPY"  $\frac{a}{a}$  "  $\frac{a}{b}$  "  $\frac{a}{b}$  "  $\frac{a}{c}$  "  $\frac{a}{c}$ " We have a set of the set of the set of the set of the set of the set of the set of the set of the set of the set of the set of the set of the set of the set of the set of the set of the set of the set of the set of the s "WITH" 受付時

1 取引の作

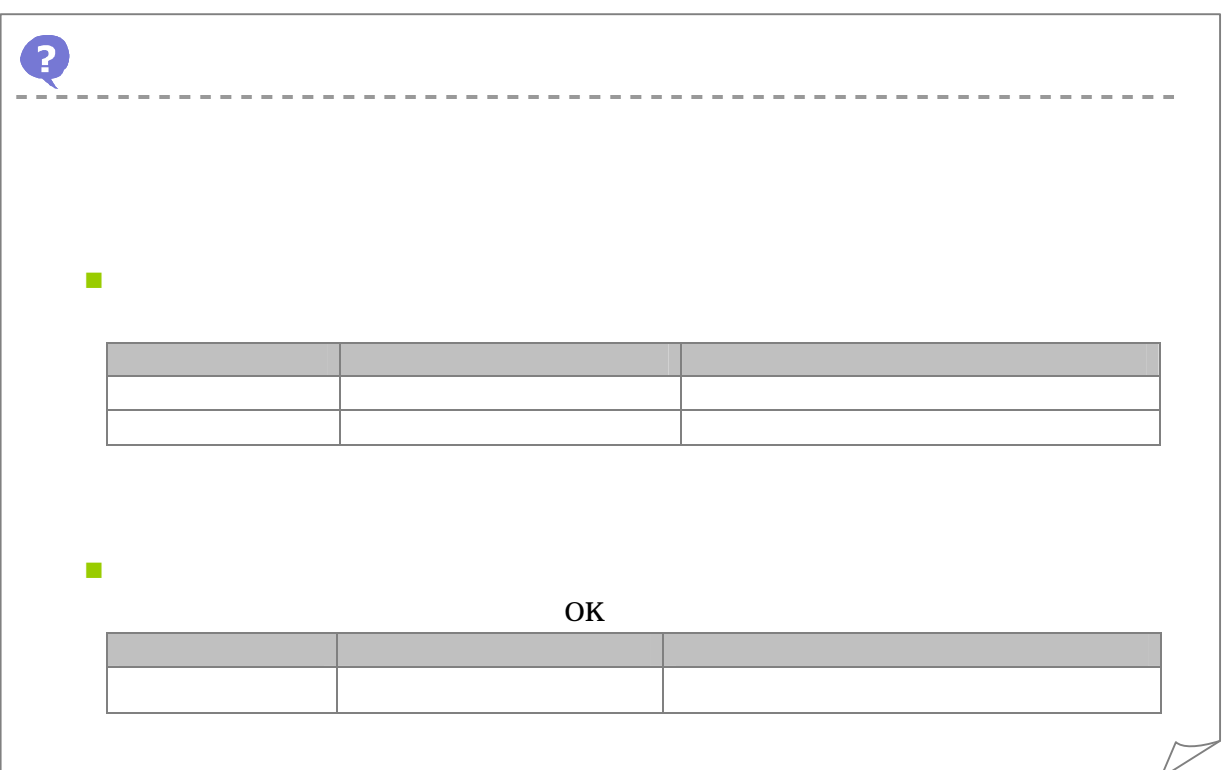

#### 3 内容

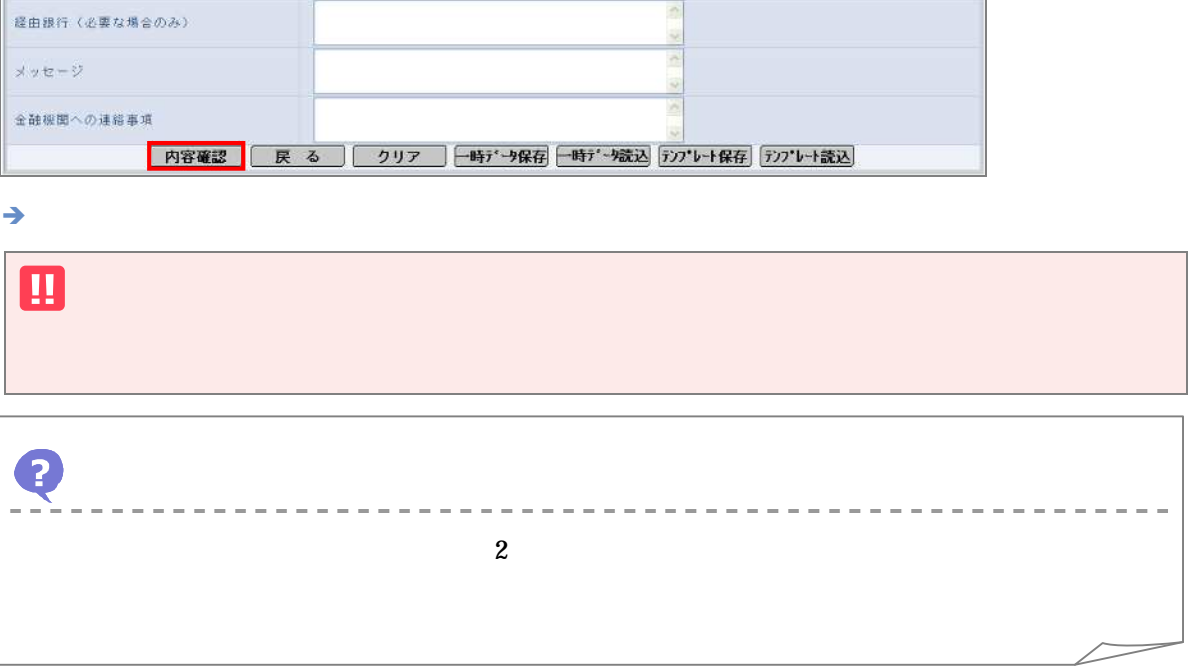

4

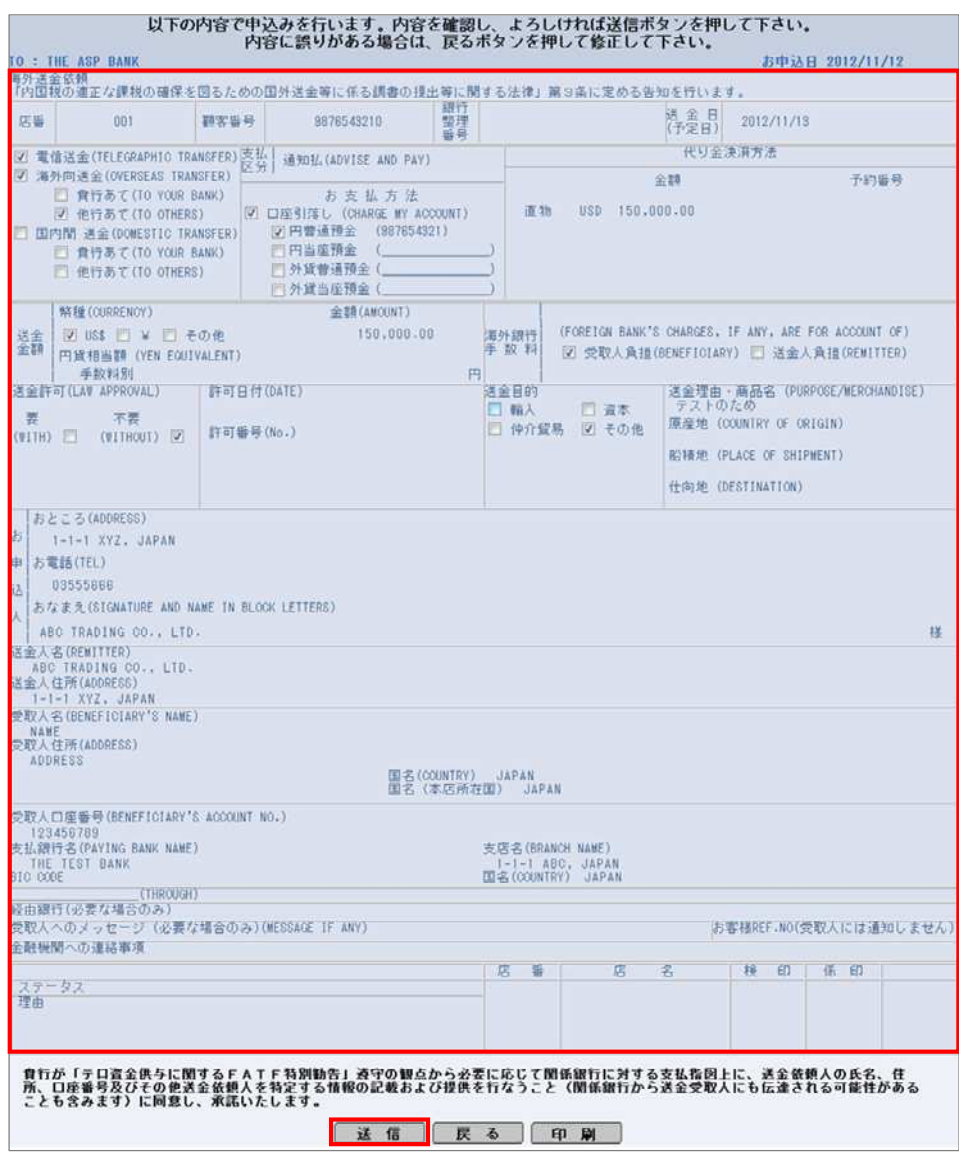

 $\mathbf 1$ 

 $\rightarrow$ 

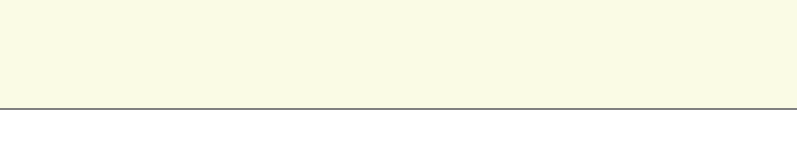

5 完了

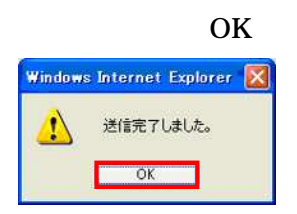

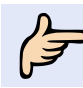

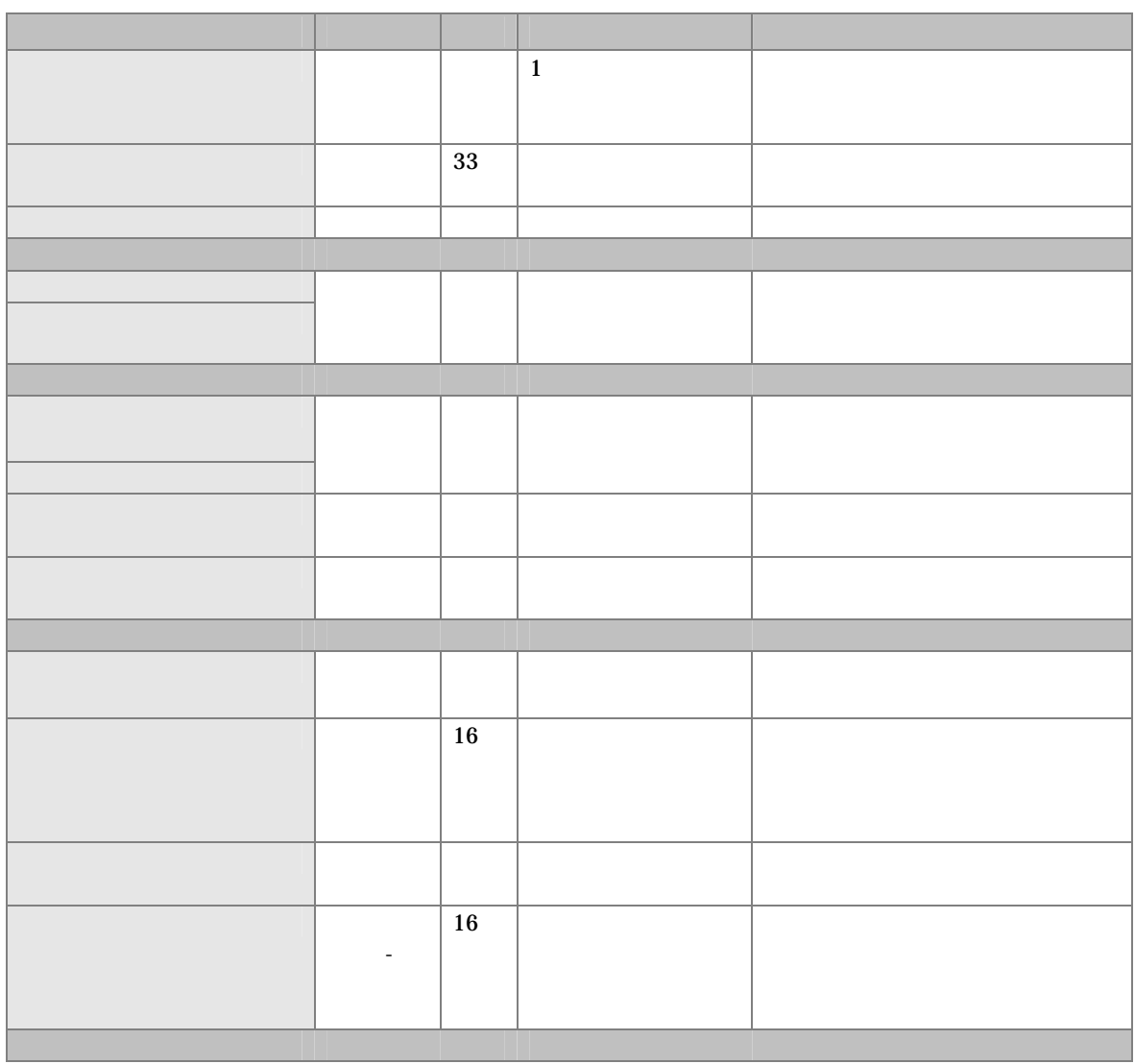

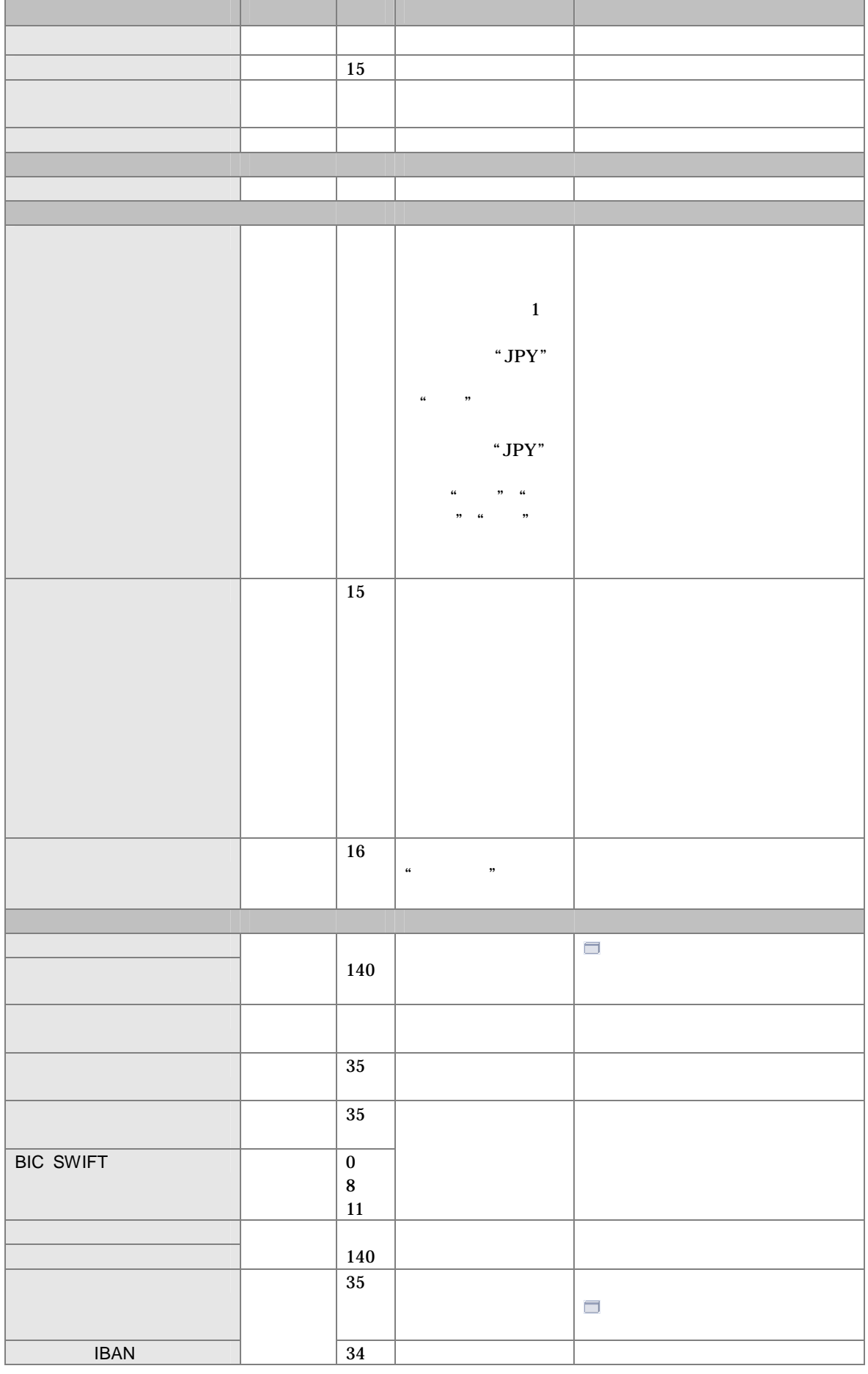

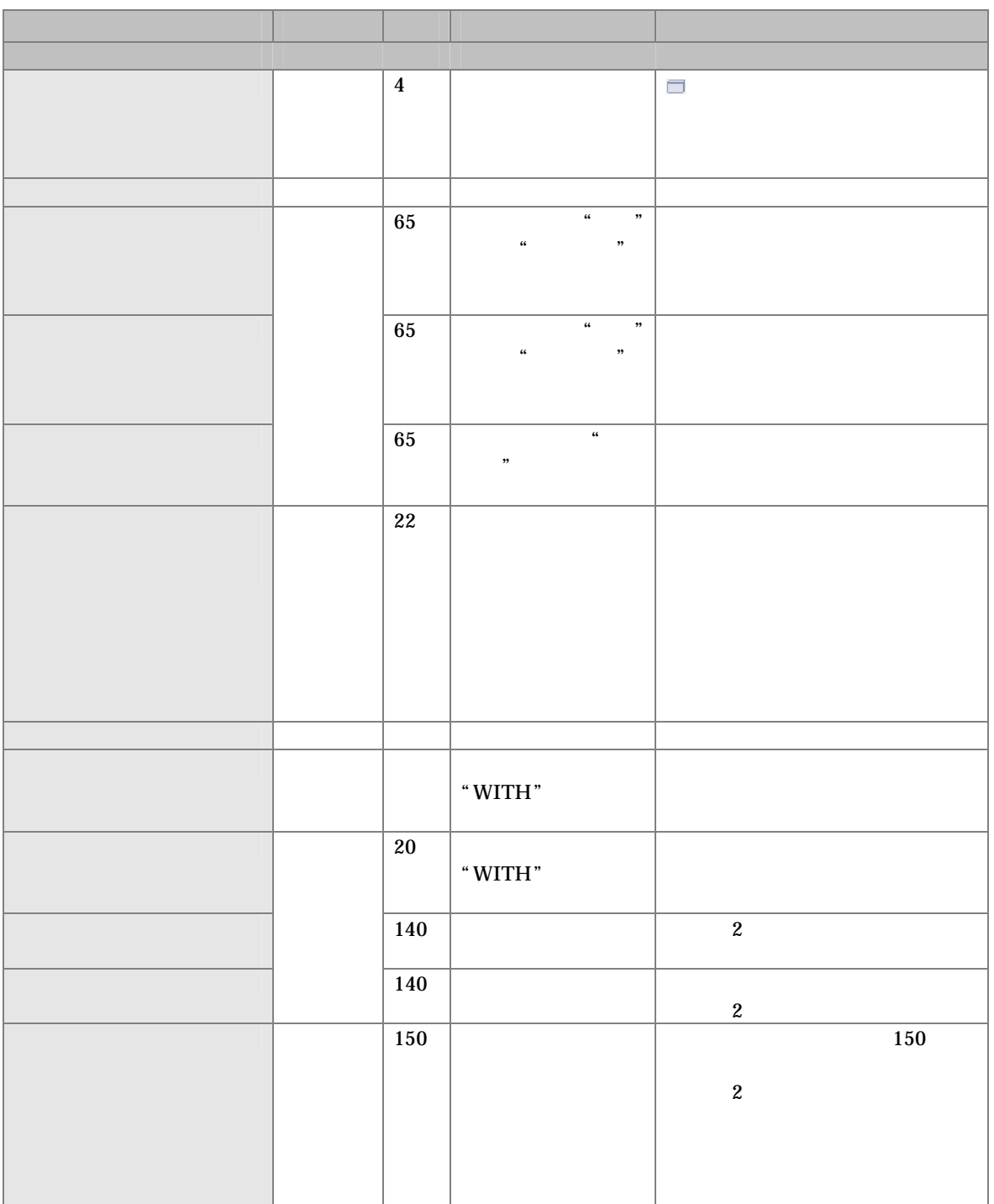

1 取引の作

 $\overline{\mathbf{u}}$ デー 画面 氏名 氏名  $\rightarrow \blacksquare$ 

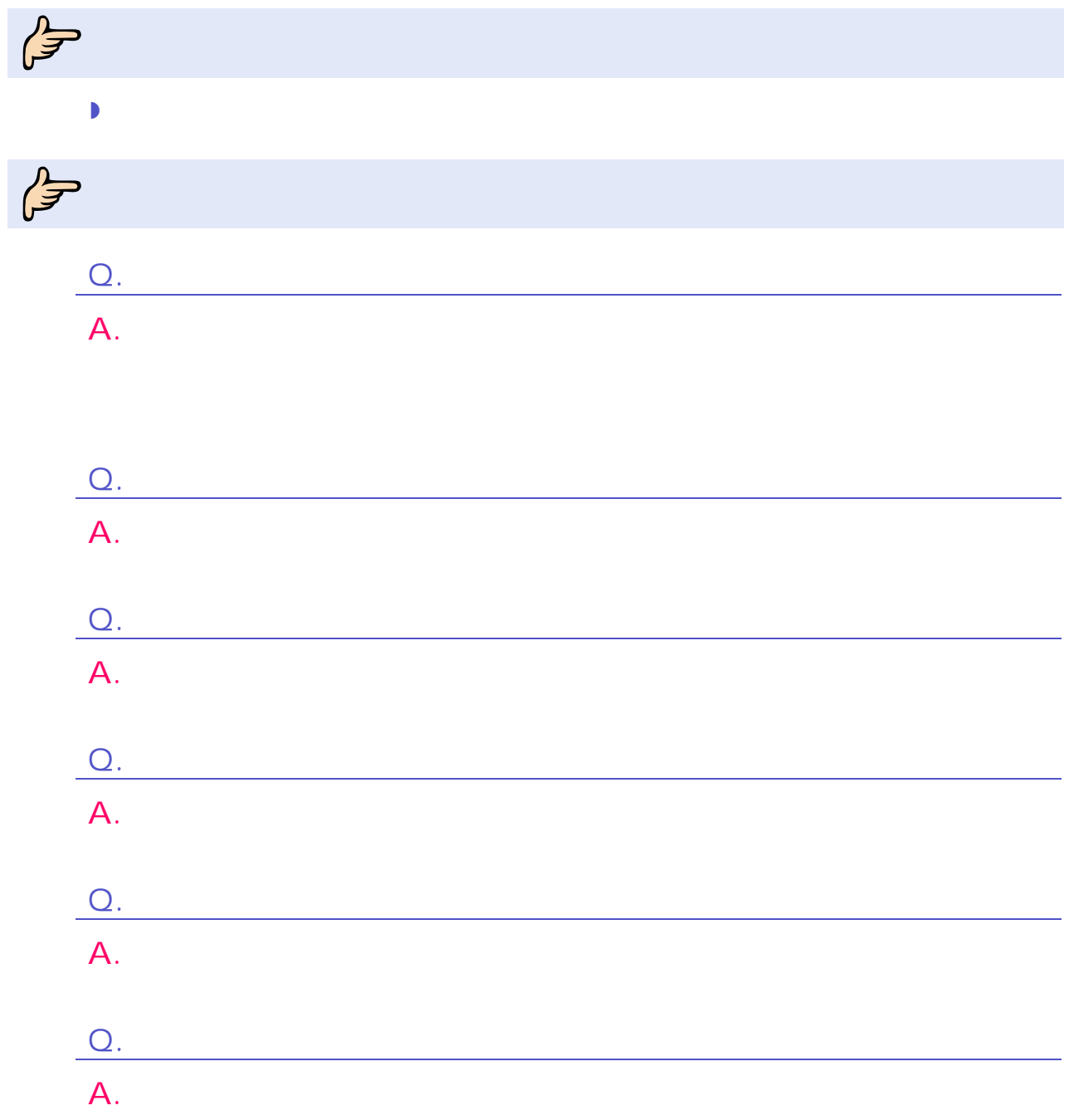

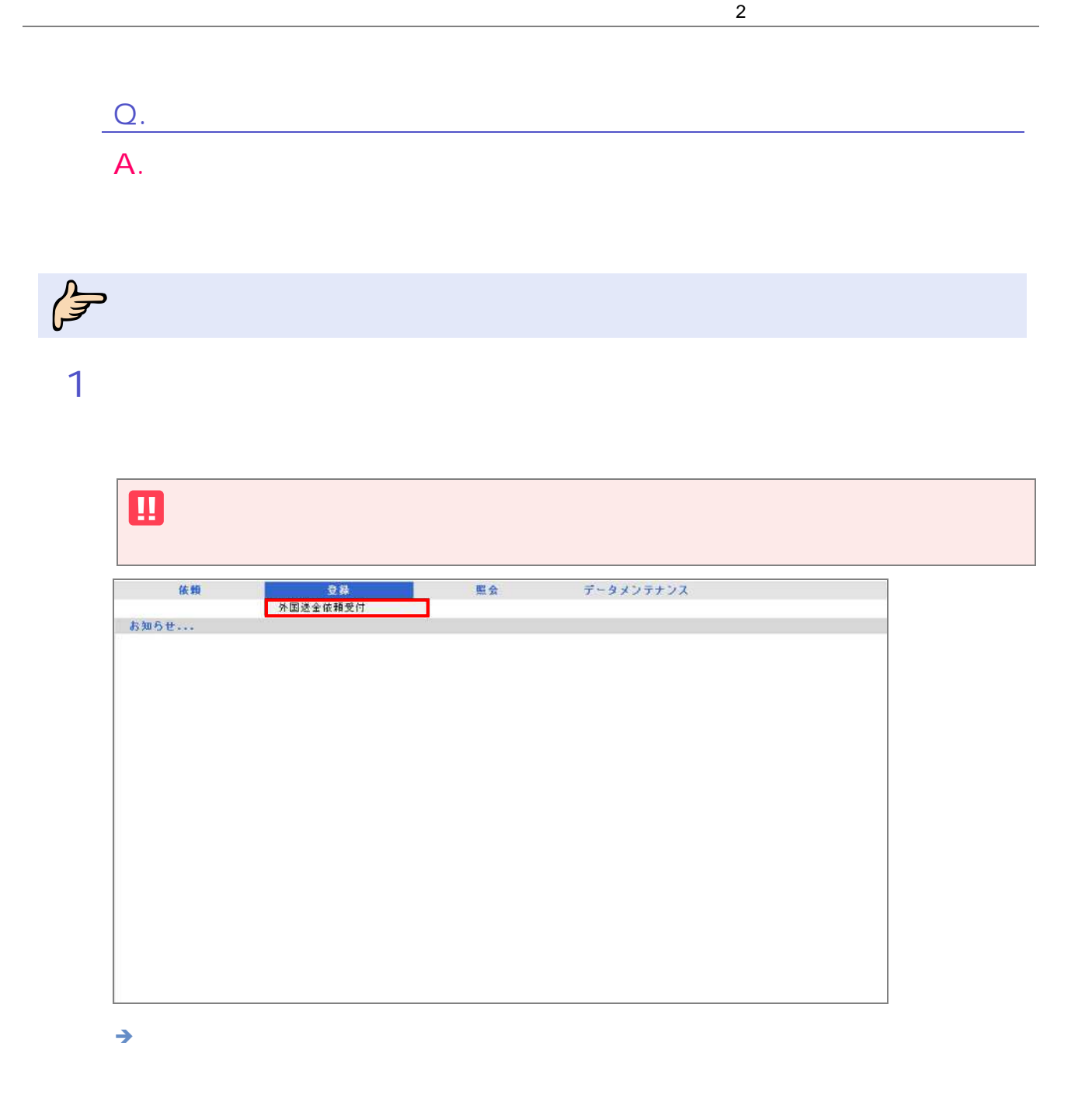

 $1$ 外国送全依頼受付 依頼人名 受益者名 送全指定日 <mark>依赖日 更新日/時</mark> 適貨 全額 ステータス 全融複題使用欄<br>-受付番号 依頼人名<br>
ABC<br>
TRADING<br>
CO., LTD:<br>
CRADING<br>
CO., LTD:<br>
CO., LTD:  $\begin{array}{c|cc}\n & 2011/08/08 \\
 & 13217255\n\end{array}$  USD 78,000.00  $\Box$  DHT20110606100015 NAME  $2011/06/15$ 入力中  $\begin{array}{rcl} 2011/08/08 & & \text{EUR} \\ 18117122 & & \text{EUR} \end{array}$  $\Box$  DHT20110606100014 NAME  $2011/06/15$  $70,000,00$  入力中 - 合計:2件1-2件を表示<br><mark>承 認 ) ( 差戻し ) ( 修 正 ) ( 詳 細 ) ( 戻 る )</mark>  $m \leftarrow 2$ 教ページ 全選択 検索  $\rightarrow$ 

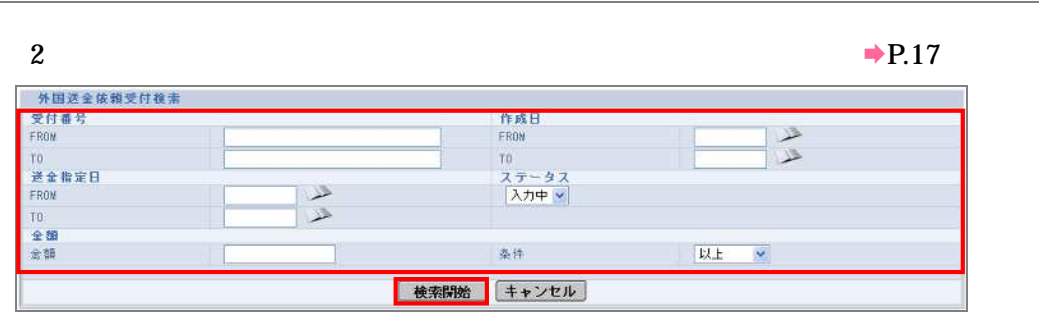

 $\rightarrow$ 

**3** 

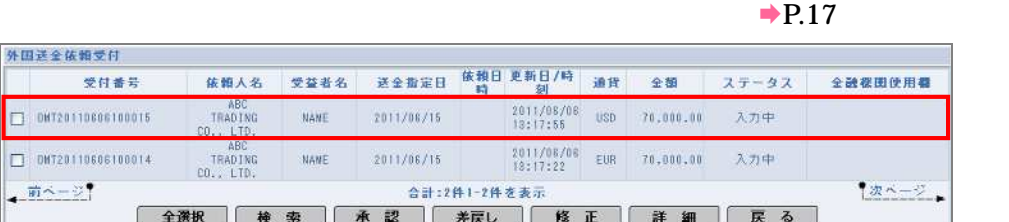

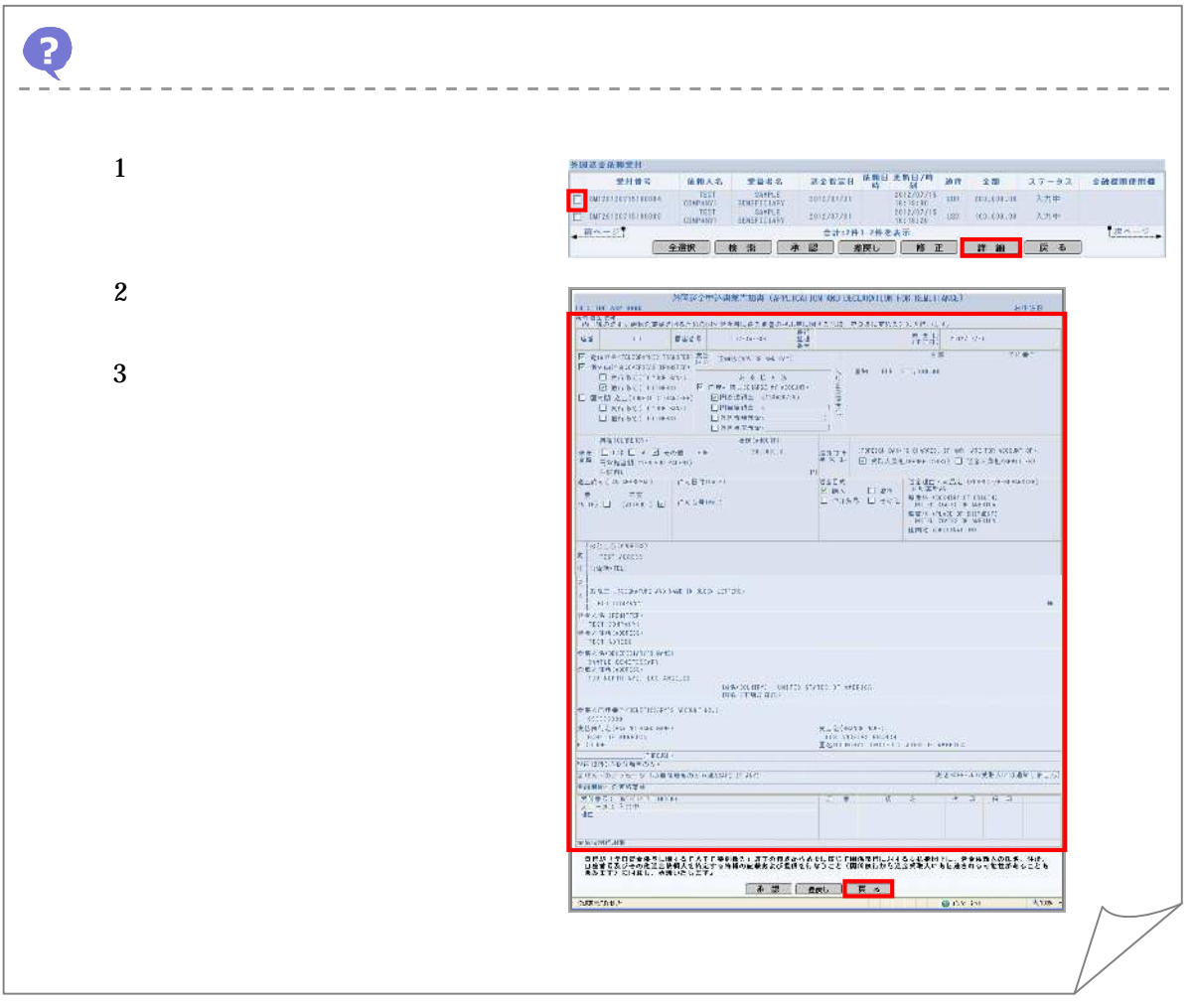

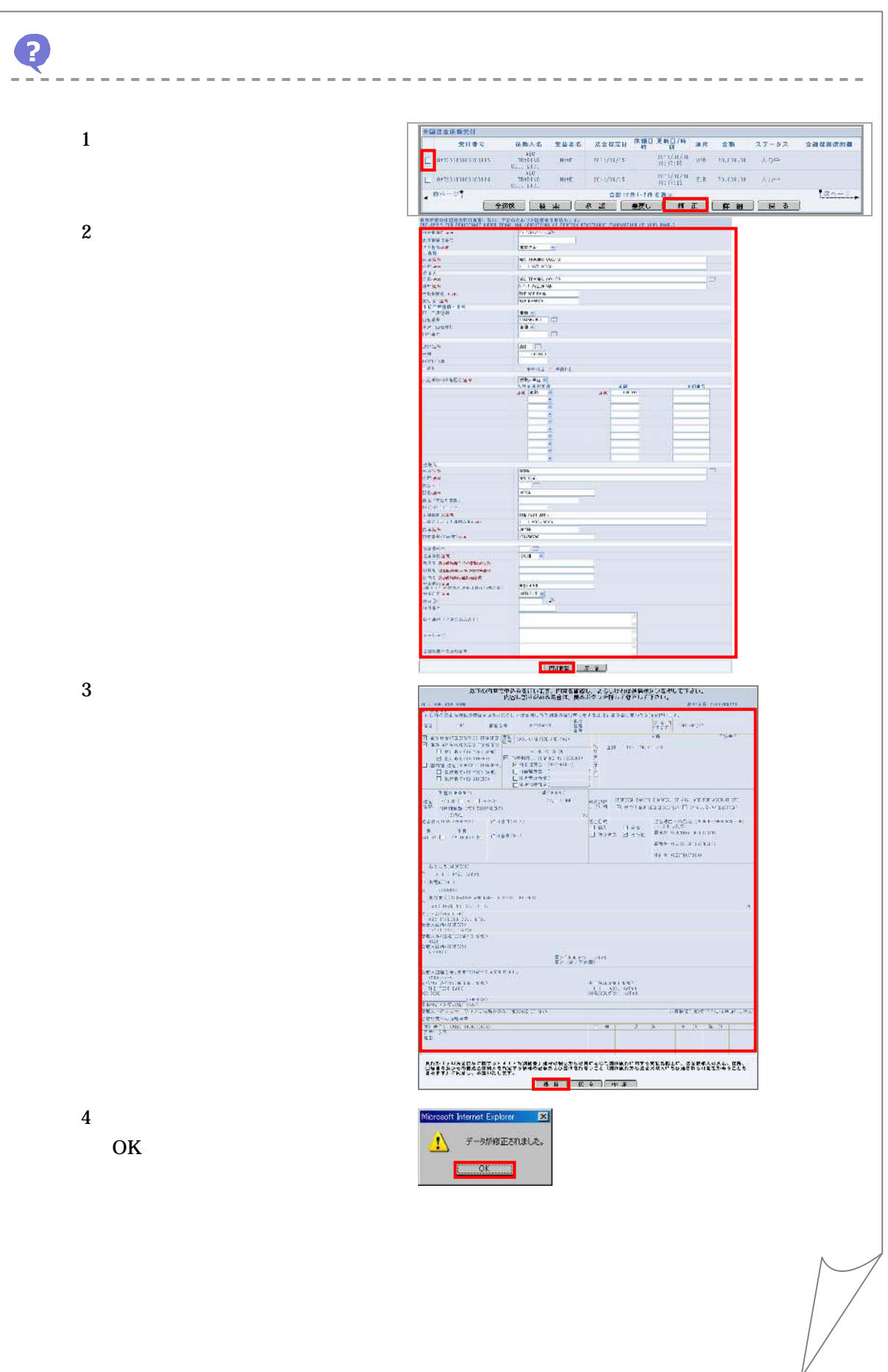

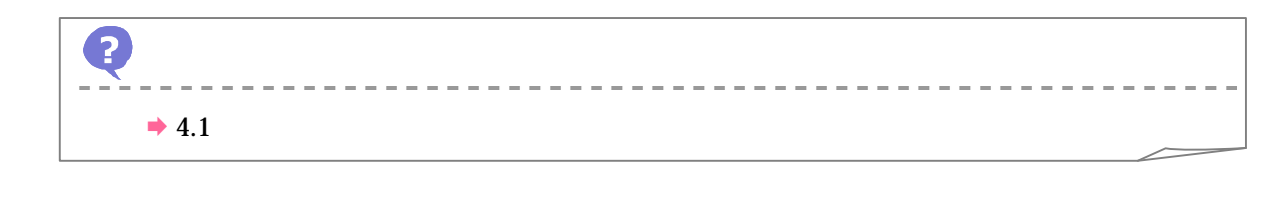

#### 4 承認

#### $1$

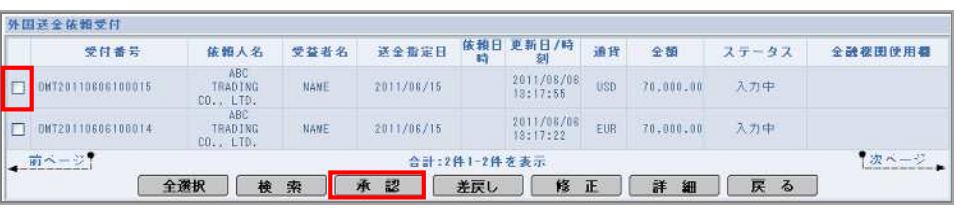

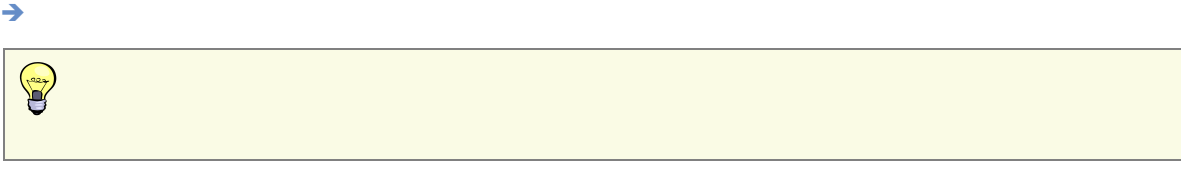

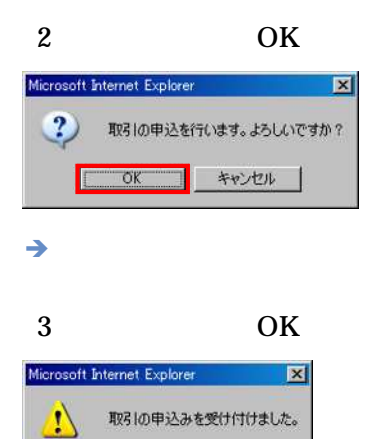

 $\overline{\alpha}$ F

#### 1

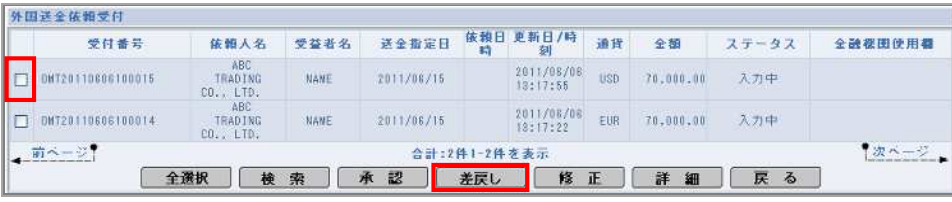

 $\rightarrow$ 

 $\begin{picture}(120,10) \put(0,0){\line(1,0){155}} \put(15,0){\line(1,0){155}} \put(15,0){\line(1,0){155}} \put(15,0){\line(1,0){155}} \put(15,0){\line(1,0){155}} \put(15,0){\line(1,0){155}} \put(15,0){\line(1,0){155}} \put(15,0){\line(1,0){155}} \put(15,0){\line(1,0){155}} \put(15,0){\line(1,0){155}} \put(15,0){\line(1,0){155}}$ 

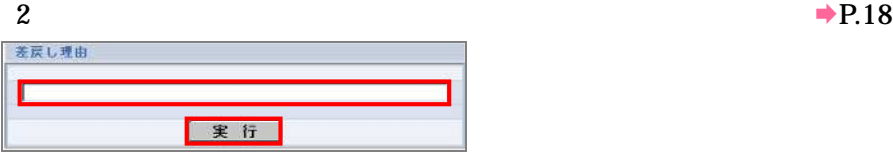

 $\rightarrow$ 

3 OK

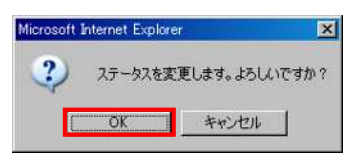

 $\rightarrow$ 

4 OKMicrosoft Internet Explorer. [X]  $\Delta$ ステータスを変更しました。 **THE OK THE** 

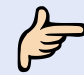

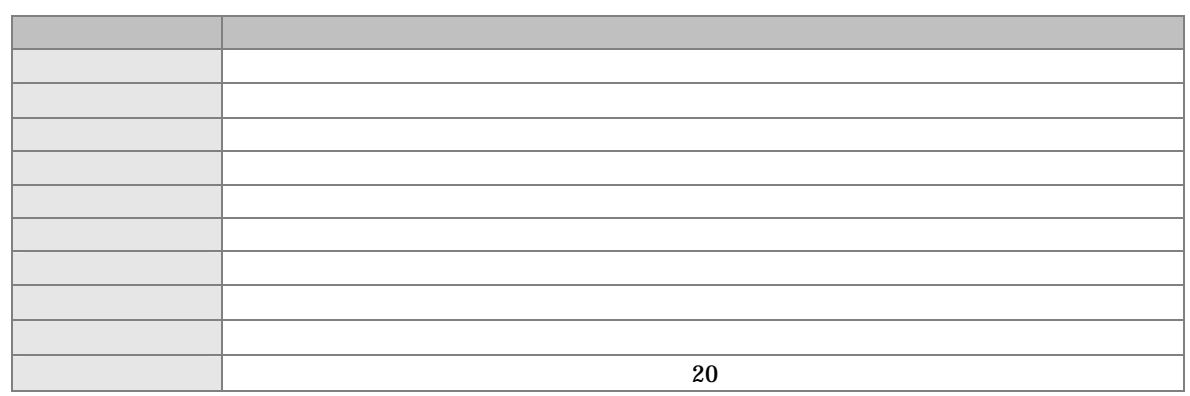

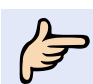

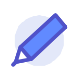

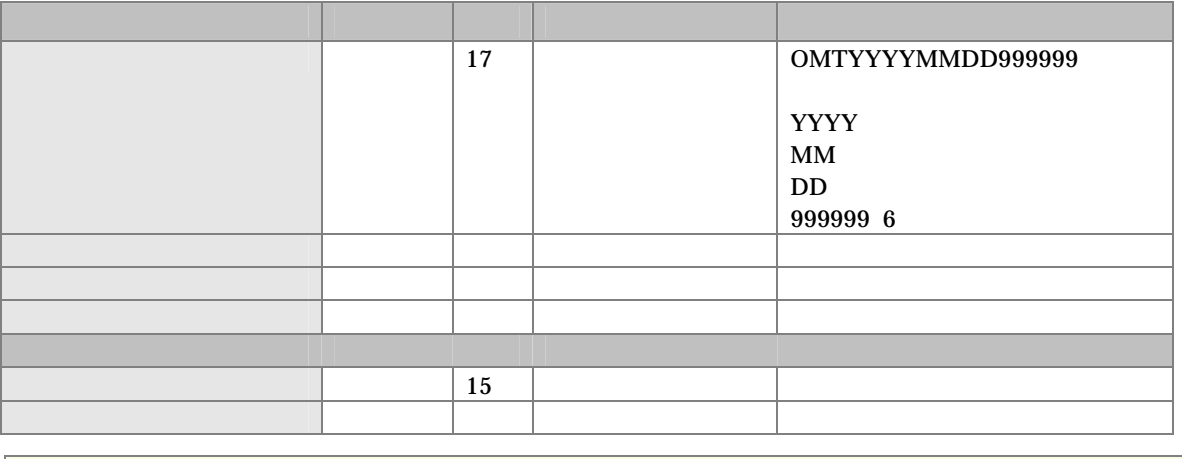

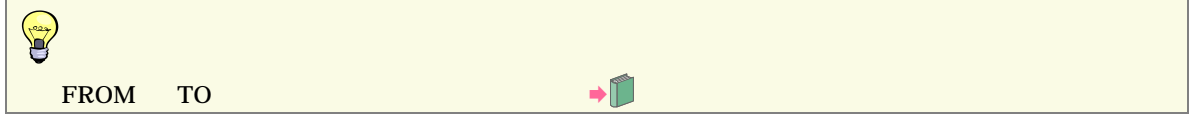

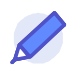

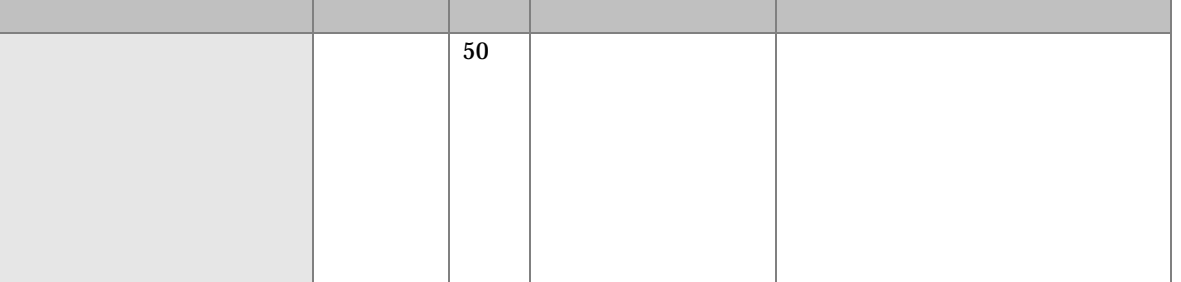

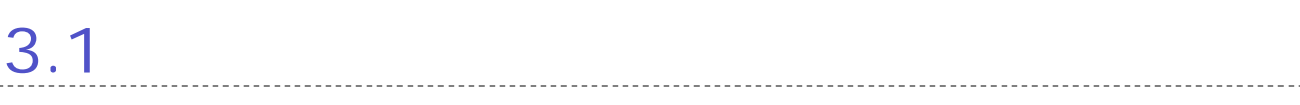

 $3<sup>1</sup>$ 

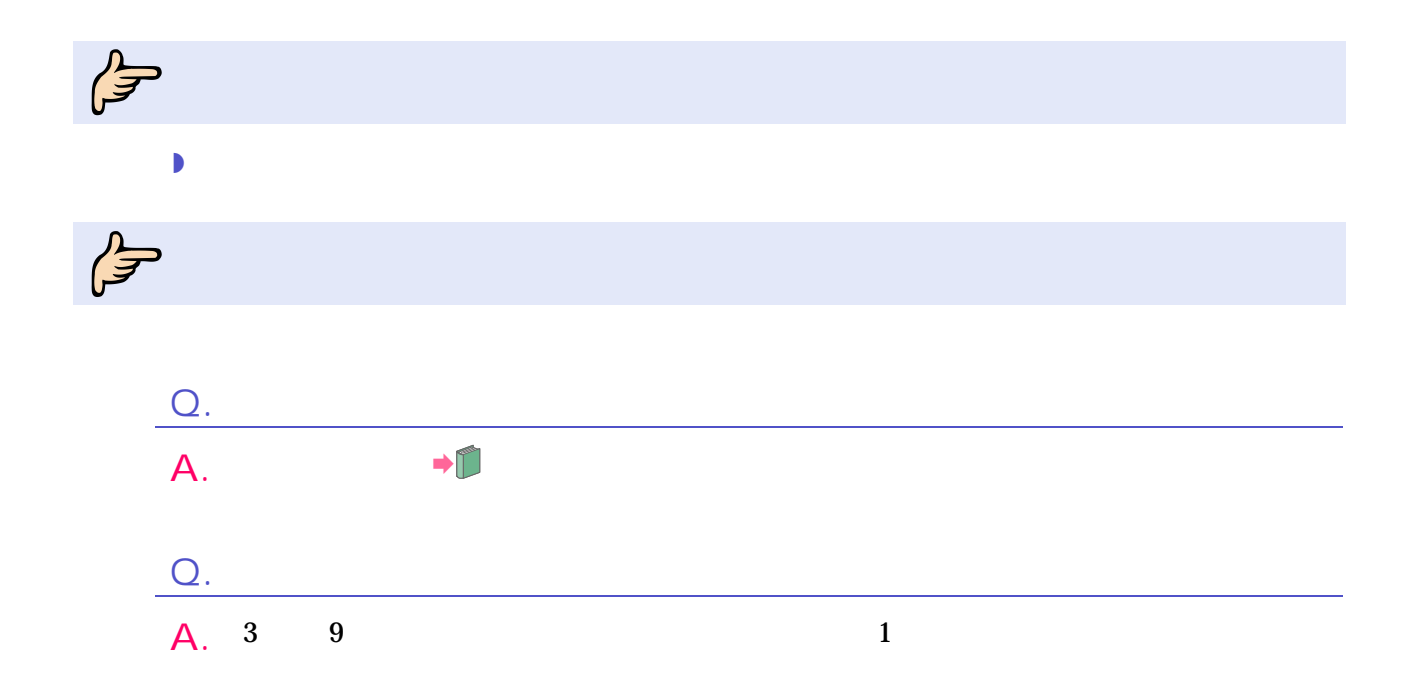

 $\int_{0}^{\frac{\pi}{2}}$ 

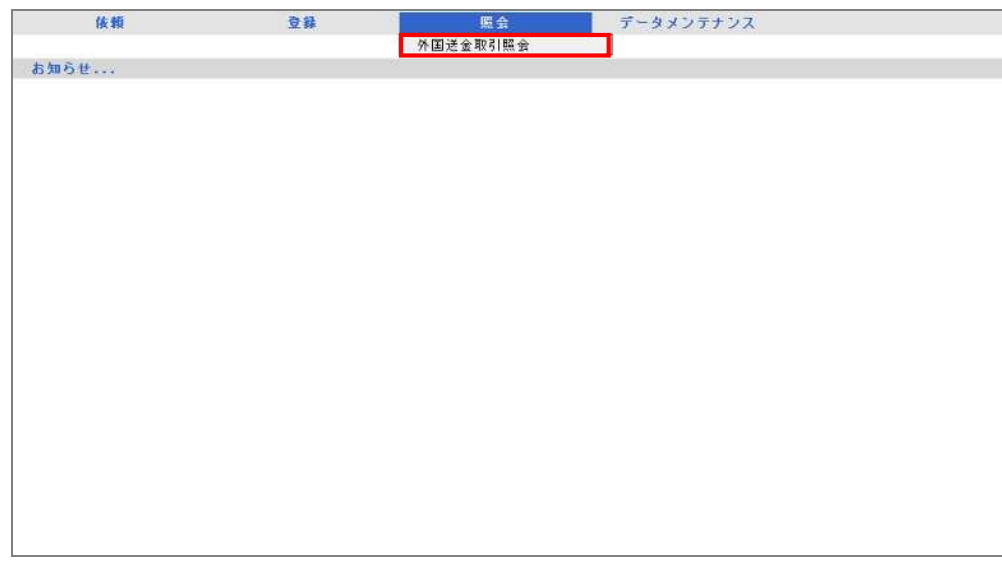

 $\overline{3}$ 

外国送金取引照会画面 表示

 $\overline{2}$ 

 $1$   $\ldots$   $\ldots$   $\ldots$   $\ldots$ 

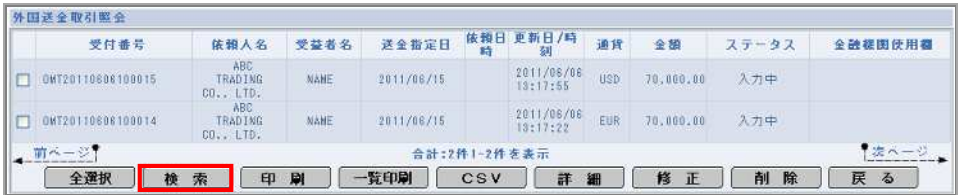

 $\rightarrow$ 

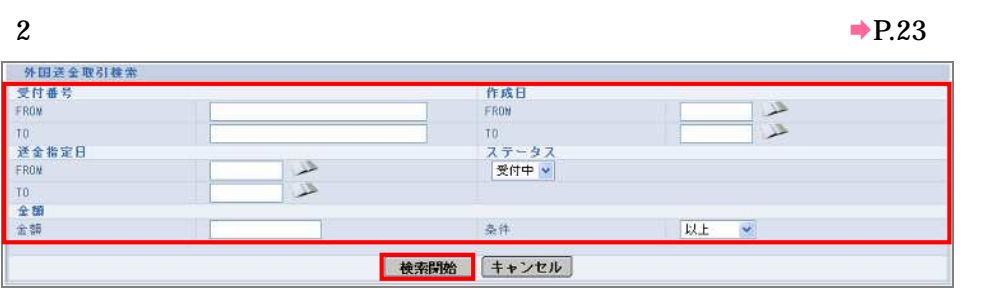

3

#### $\rightarrow$ P.23

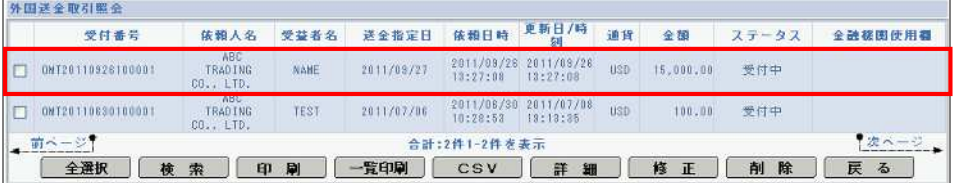

4 詳細

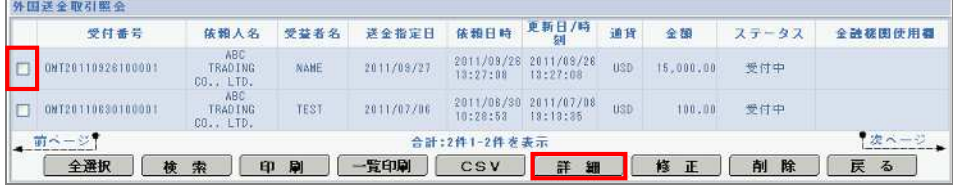

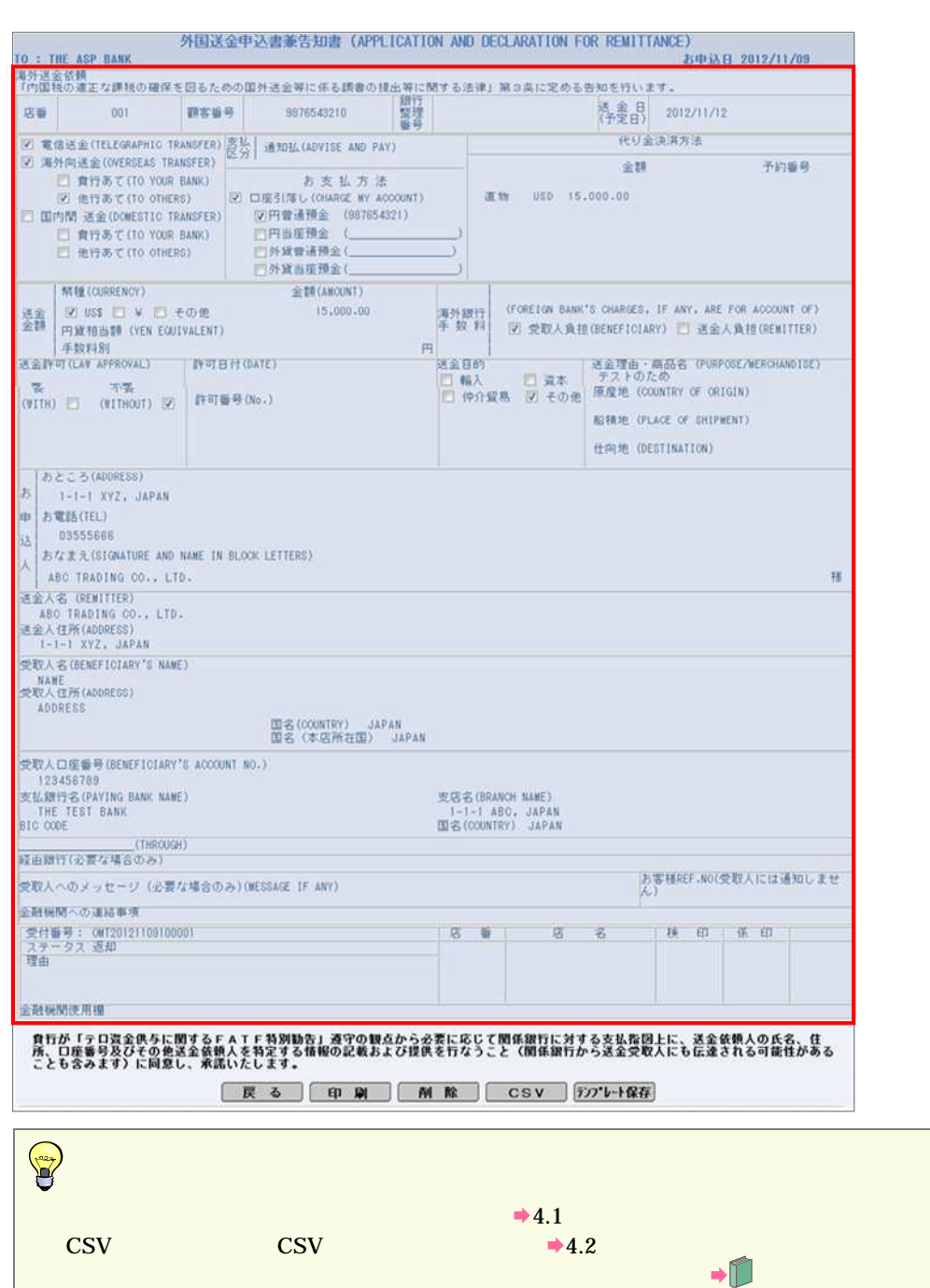

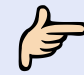

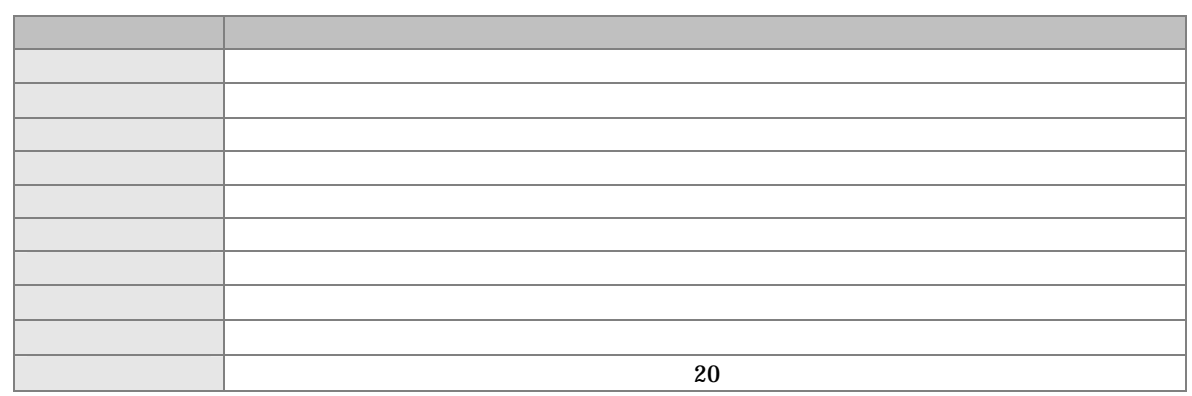

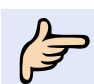

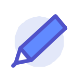

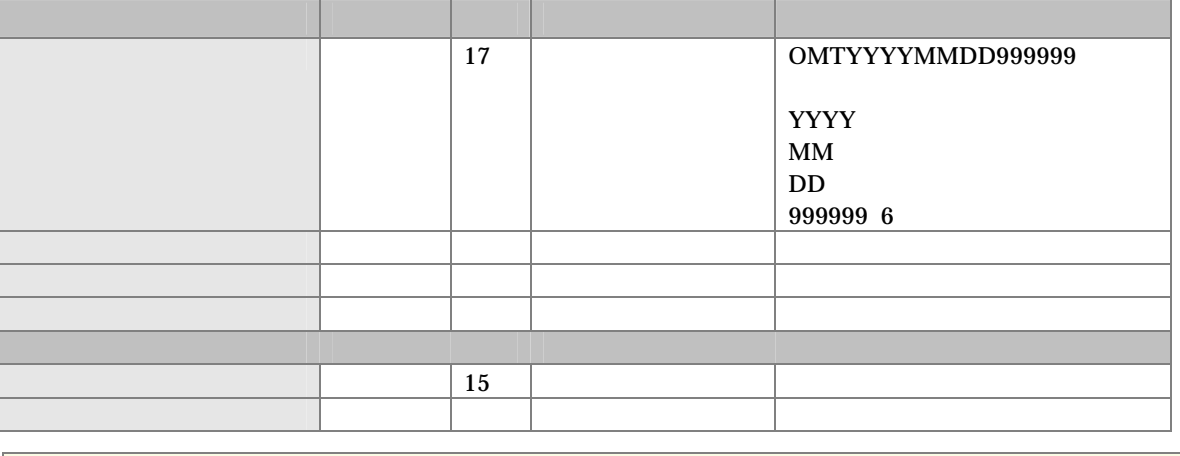

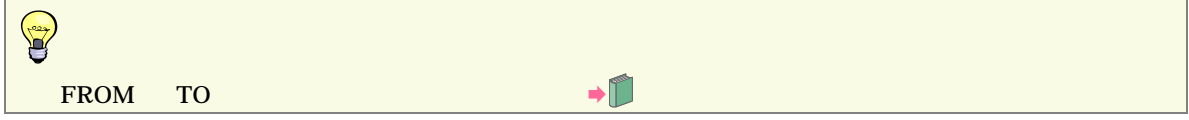

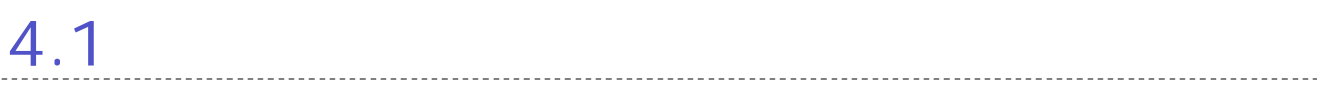

## $4.1.1$

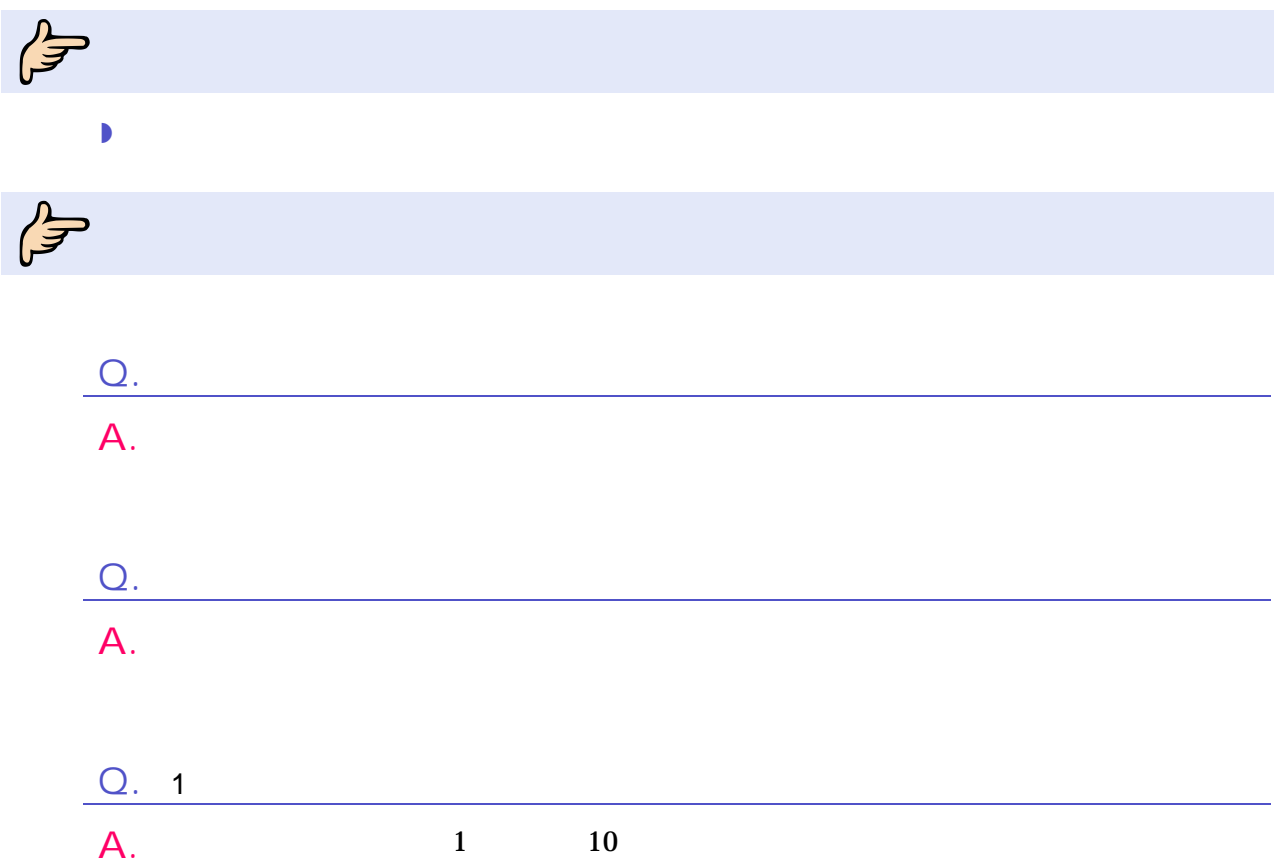

4 取引の印刷

## $\int_{0}^{\frac{\pi}{2}}$

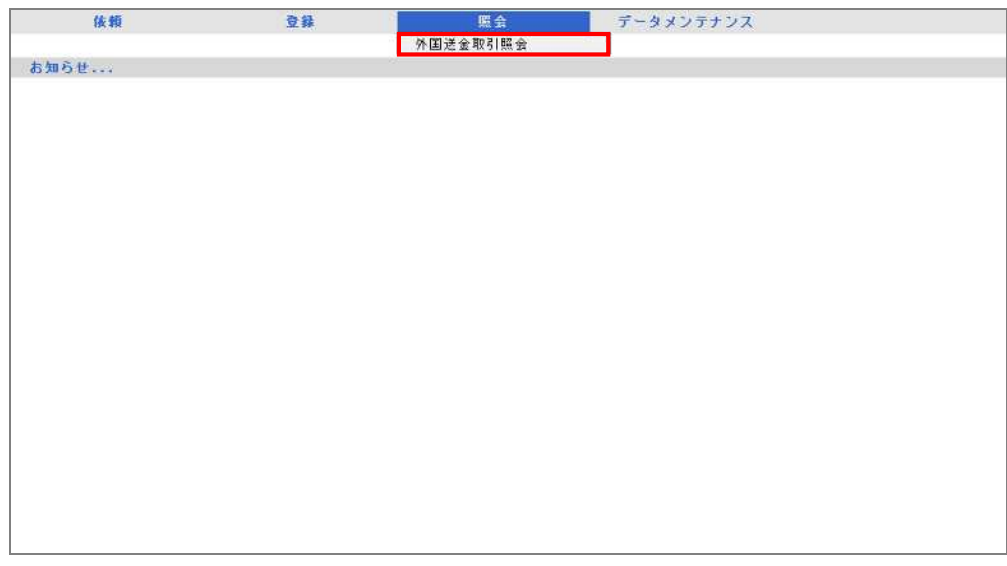

外国送金取引照会画面 表示

2

 $\rightarrow$  3.1

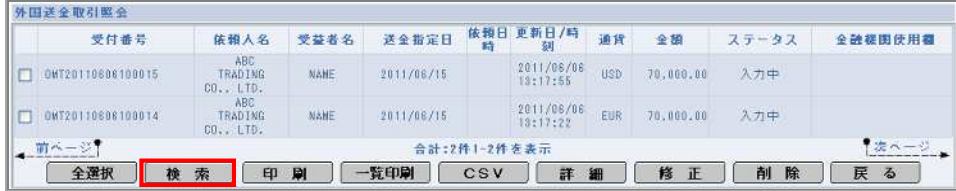

3

 $1$ 

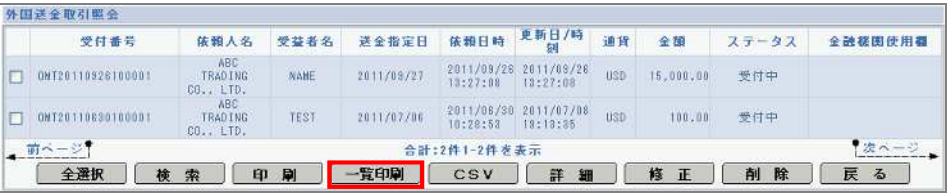

 $2 \angle$  $\overline{3}$ 

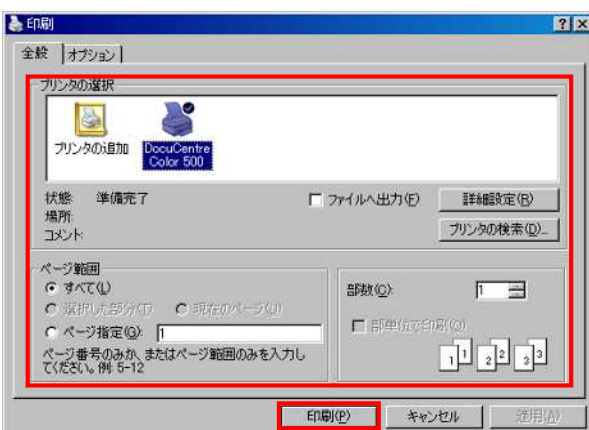

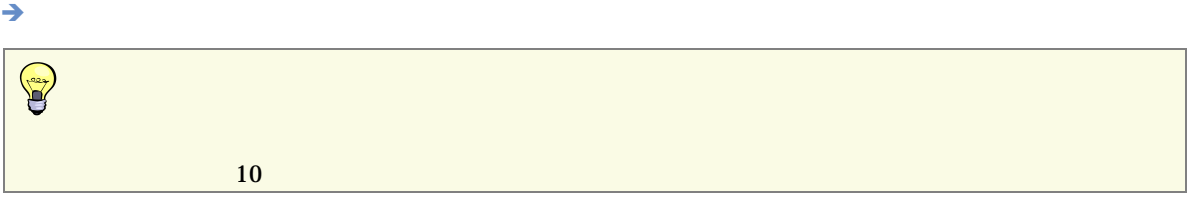

## $4.1.2$

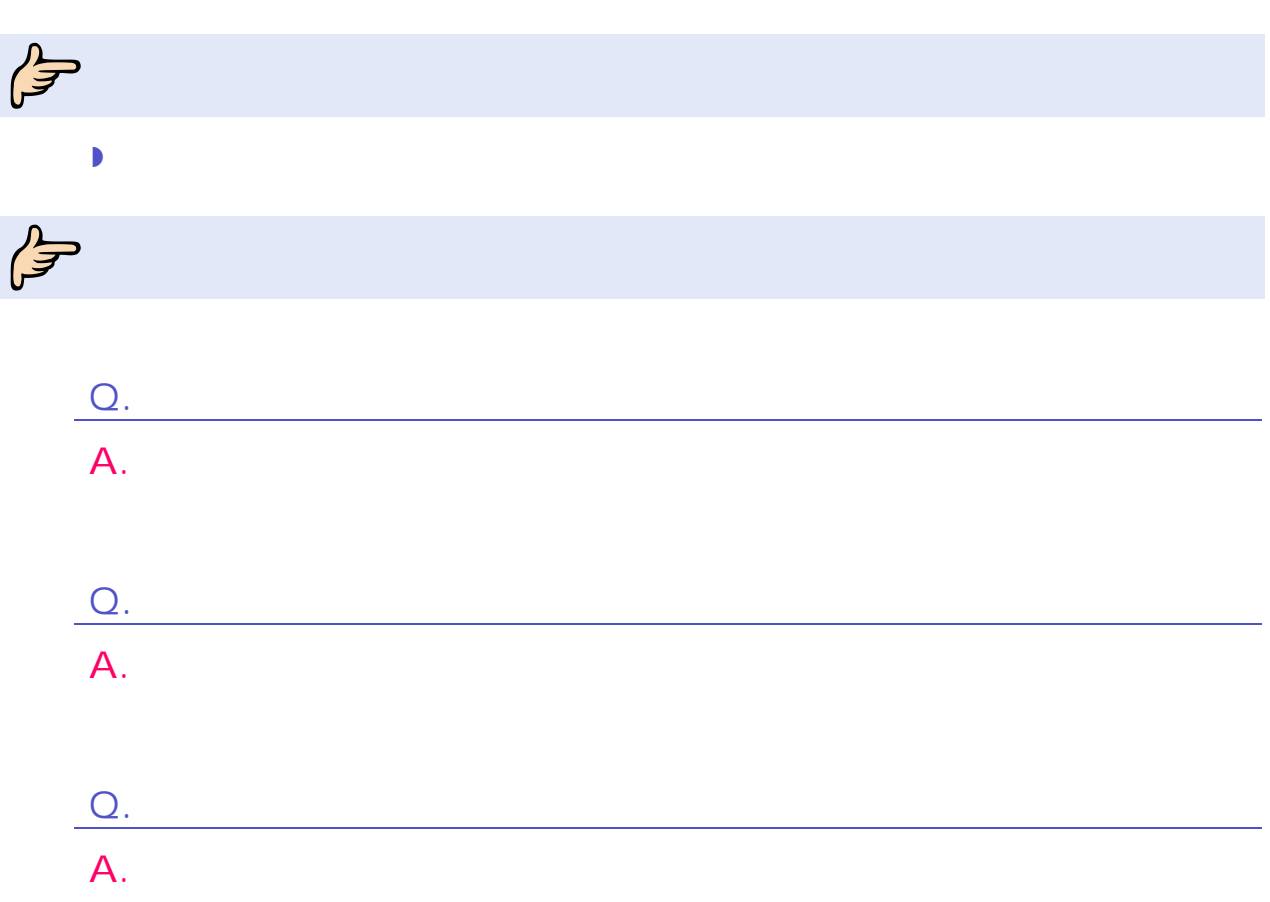

 $\int_{0}^{\frac{\pi}{2}}$ 

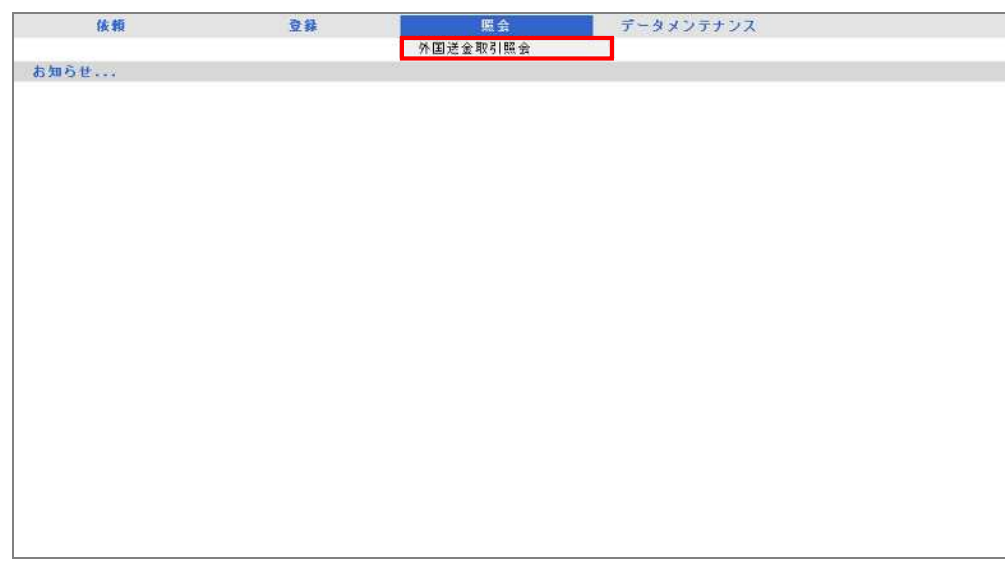

 $\rightarrow$ 

 $\overline{2}$ 

 $\rightarrow$  3.1

 $\overline{4}$ 

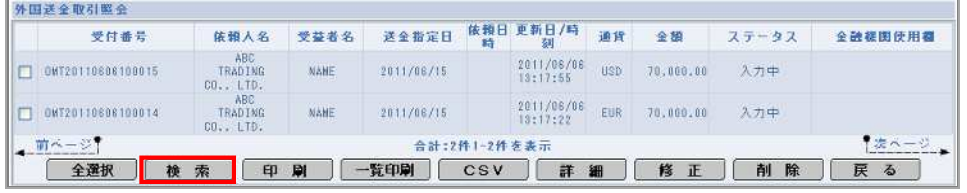

4 取引の印刷

### 3

#### 1 対象 印刷

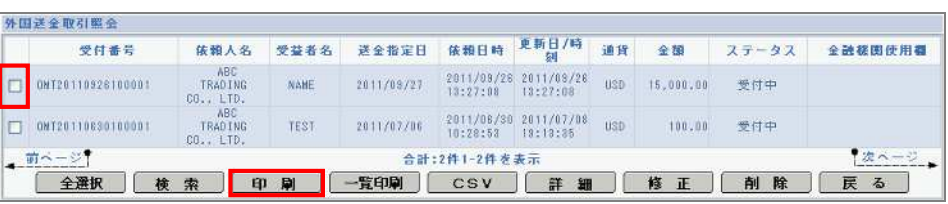

 $\rightarrow$ 

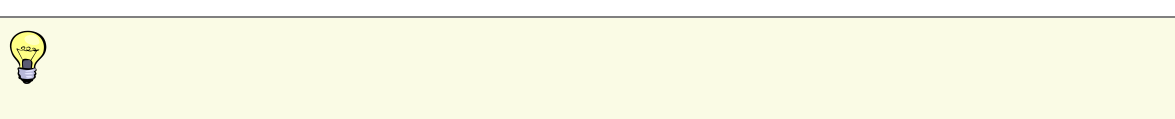

#### $2 \angle$

 $\overline{3}$ 

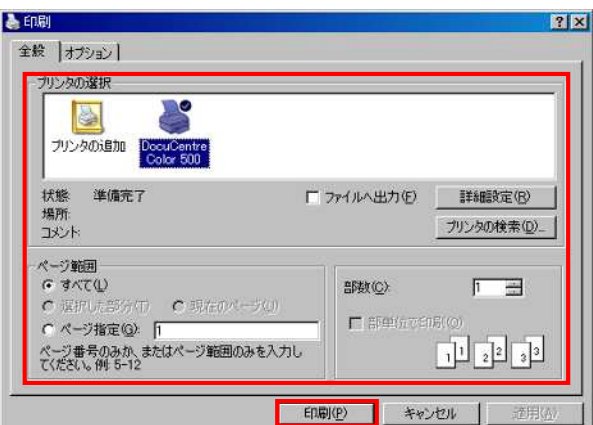

 $1$ 

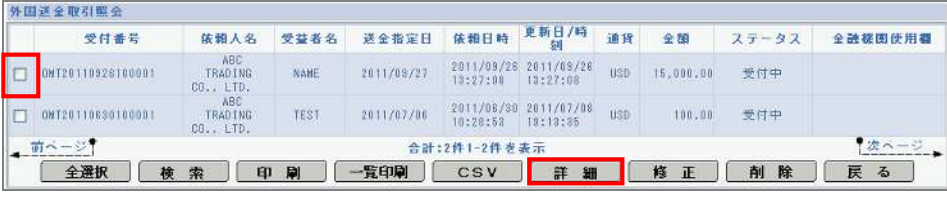

 $\rightarrow$ 

 $2\blacksquare$ 

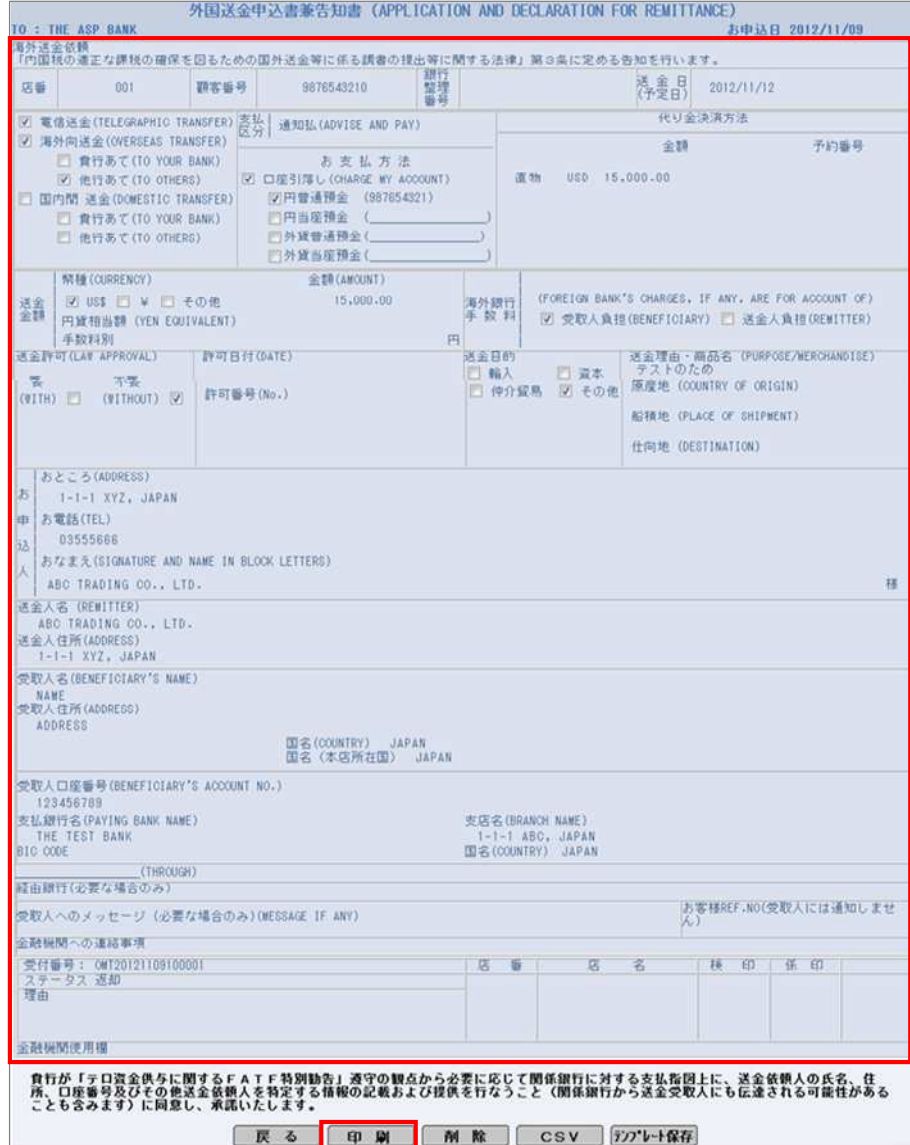

 $3 \leftrightarrow 3$  $\overline{4}$ 

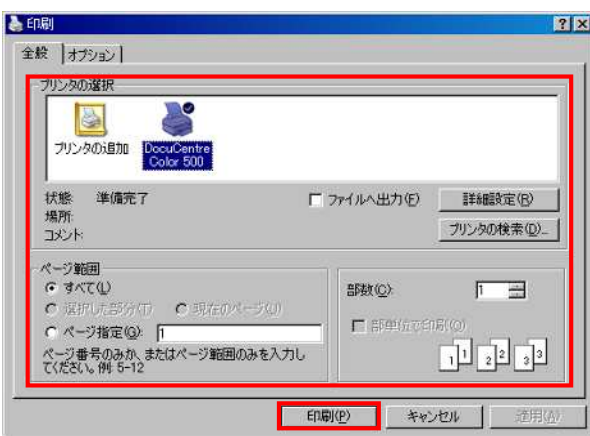

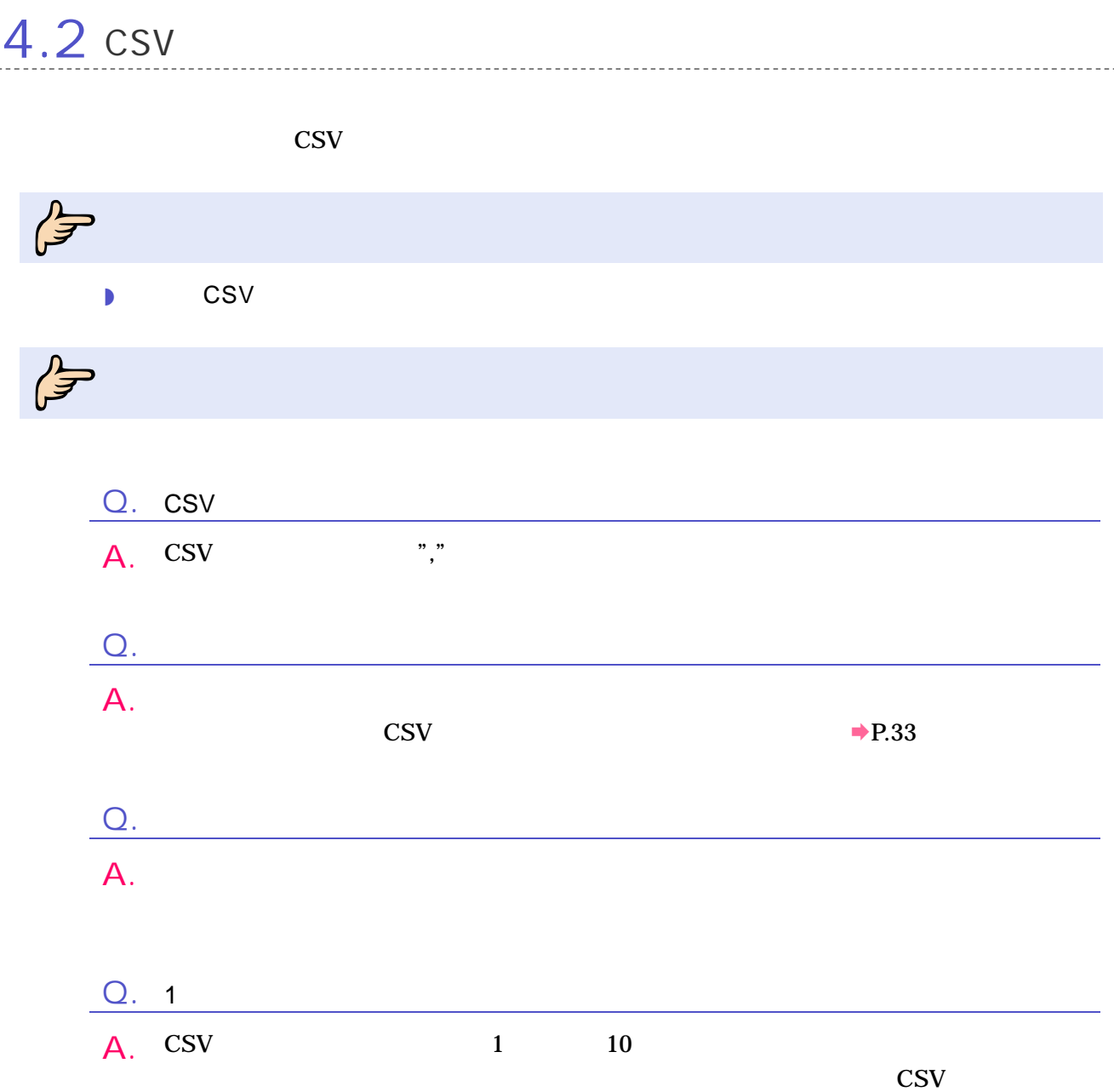

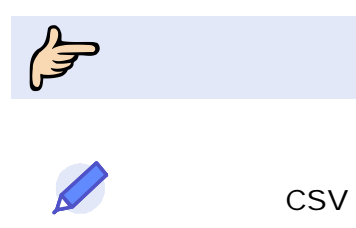

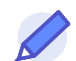

CSV

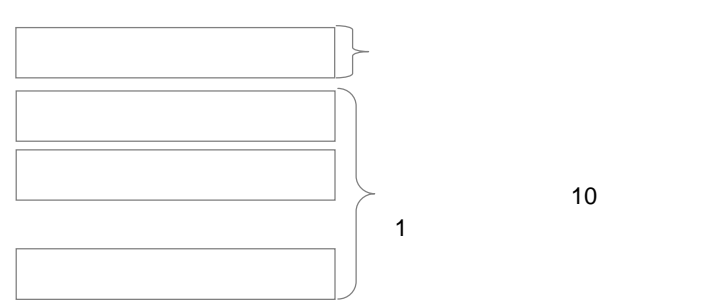

**CSV** 

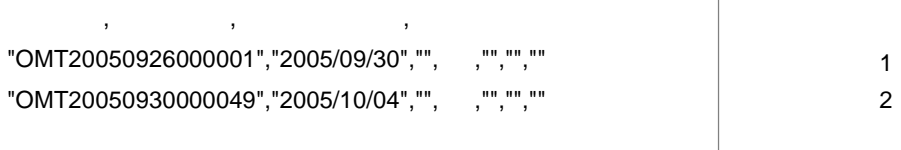

外国 CSV

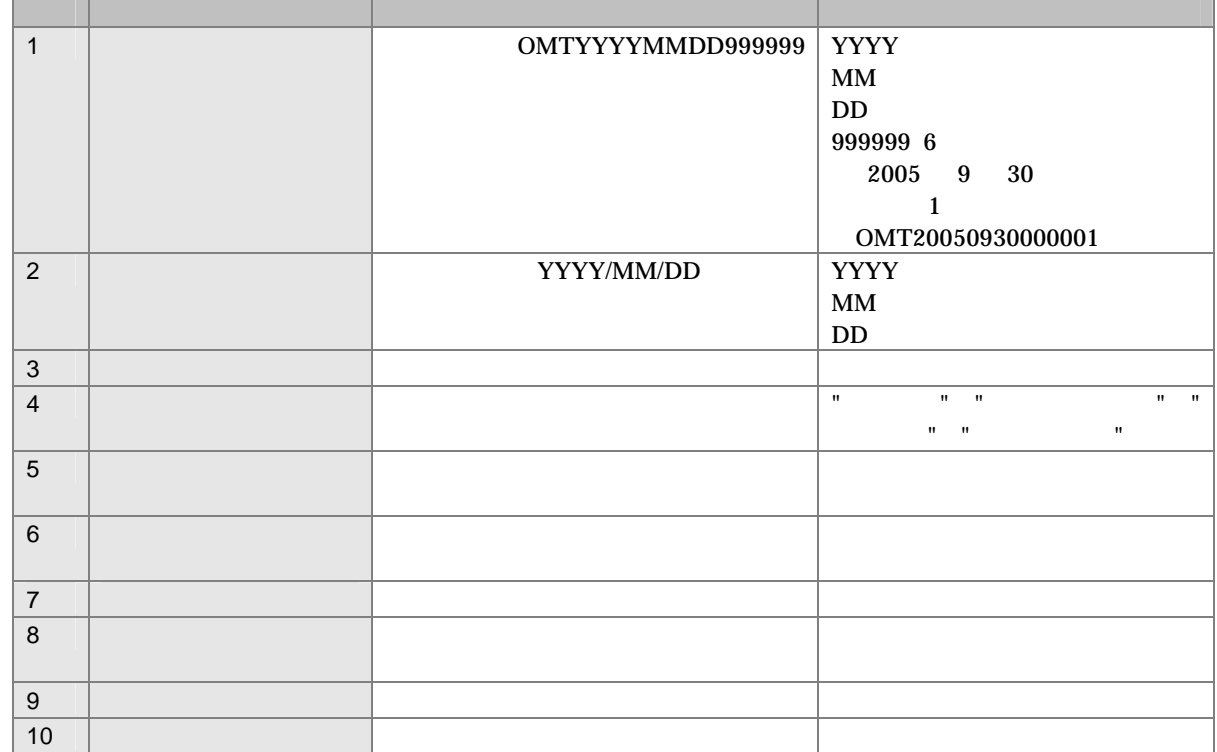

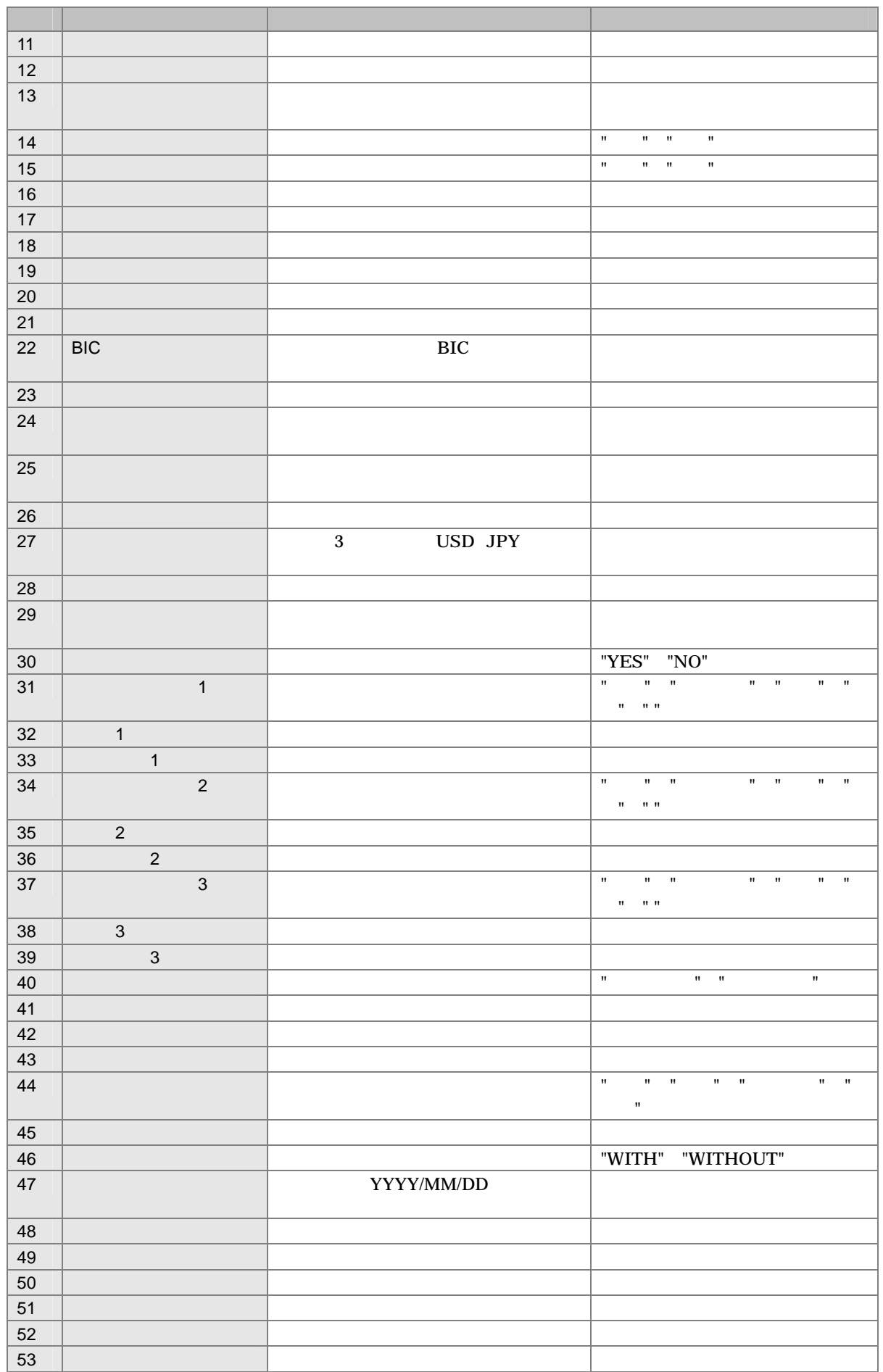

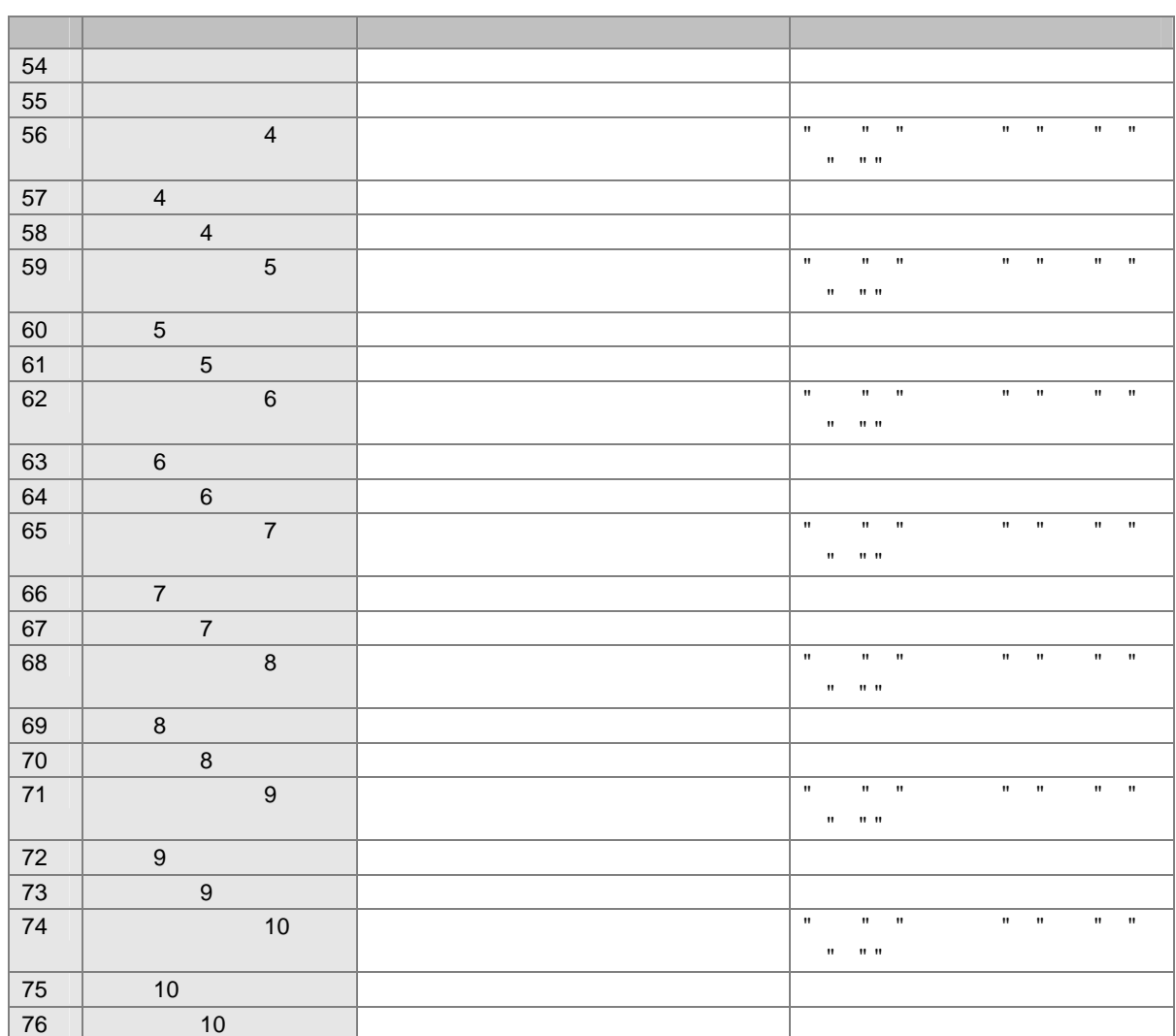

 $\int \frac{1}{\sqrt{1-\frac{1}{2}}}$ 

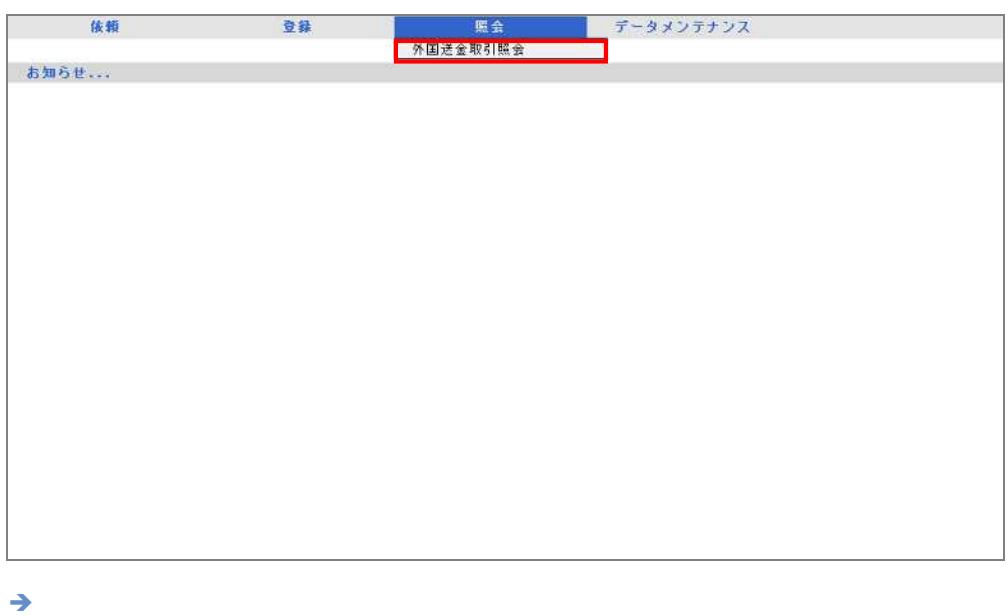

 $\overline{2}$ 

 $\rightarrow$  3.1

 $\overline{4}$ 

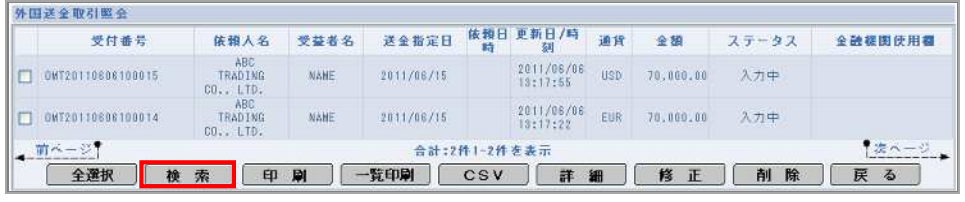

 $\rightarrow$ 

3 対象

1 CSV 外国送全取引照会 - 依頼人名 受益者名 送全指定日 依頼日時 <sup>更新</sup>日<sup>/時</sup> 通貨 全額 - ステータス 全融楼園使用欄 受付番号 |検索||人名||文全名||<br>| NBC<br>|TRADING NAME<br>|CO., LTD.<br>|TRADING TEST<br>|CO., LTD. ONT20110926100001  $2011/07/16 = \frac{2011/08/30}{10:28:53} \frac{2011/07/18}{18:19:38} \quad \text{USD} \quad 100.00 = \text{EHP}$  $\boxed{)}$  0NT20110630100001 

4

#### 4

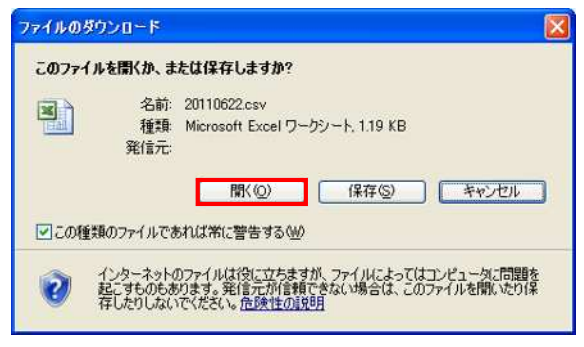

 $\rightarrow$ 

#### $\mathbf 1$

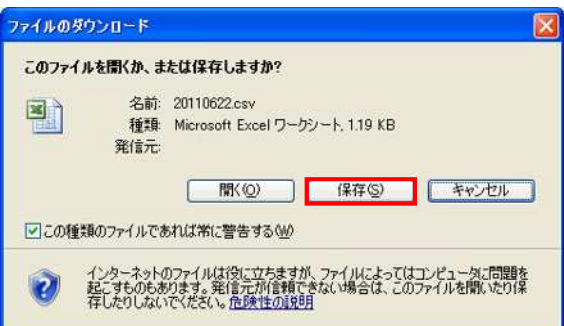

 $\rightarrow$ 

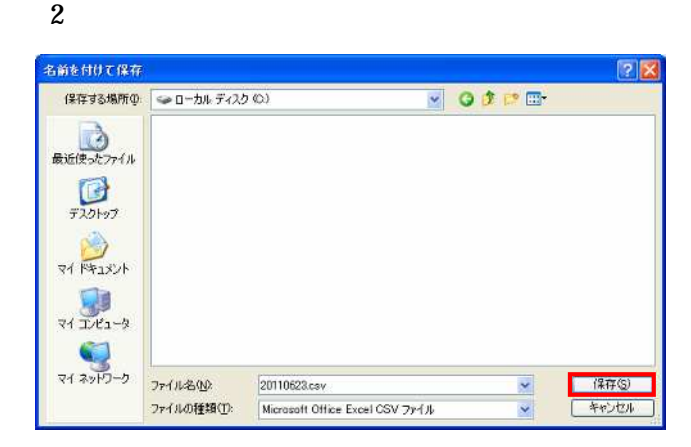

 $\rightarrow$ 

**CSV** 

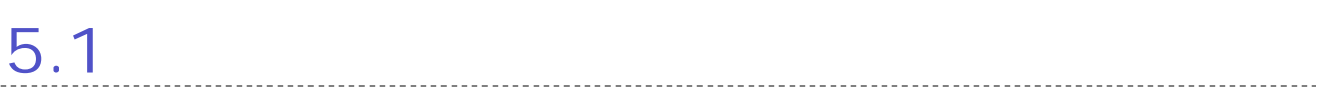

 ${\bf 5}$ 

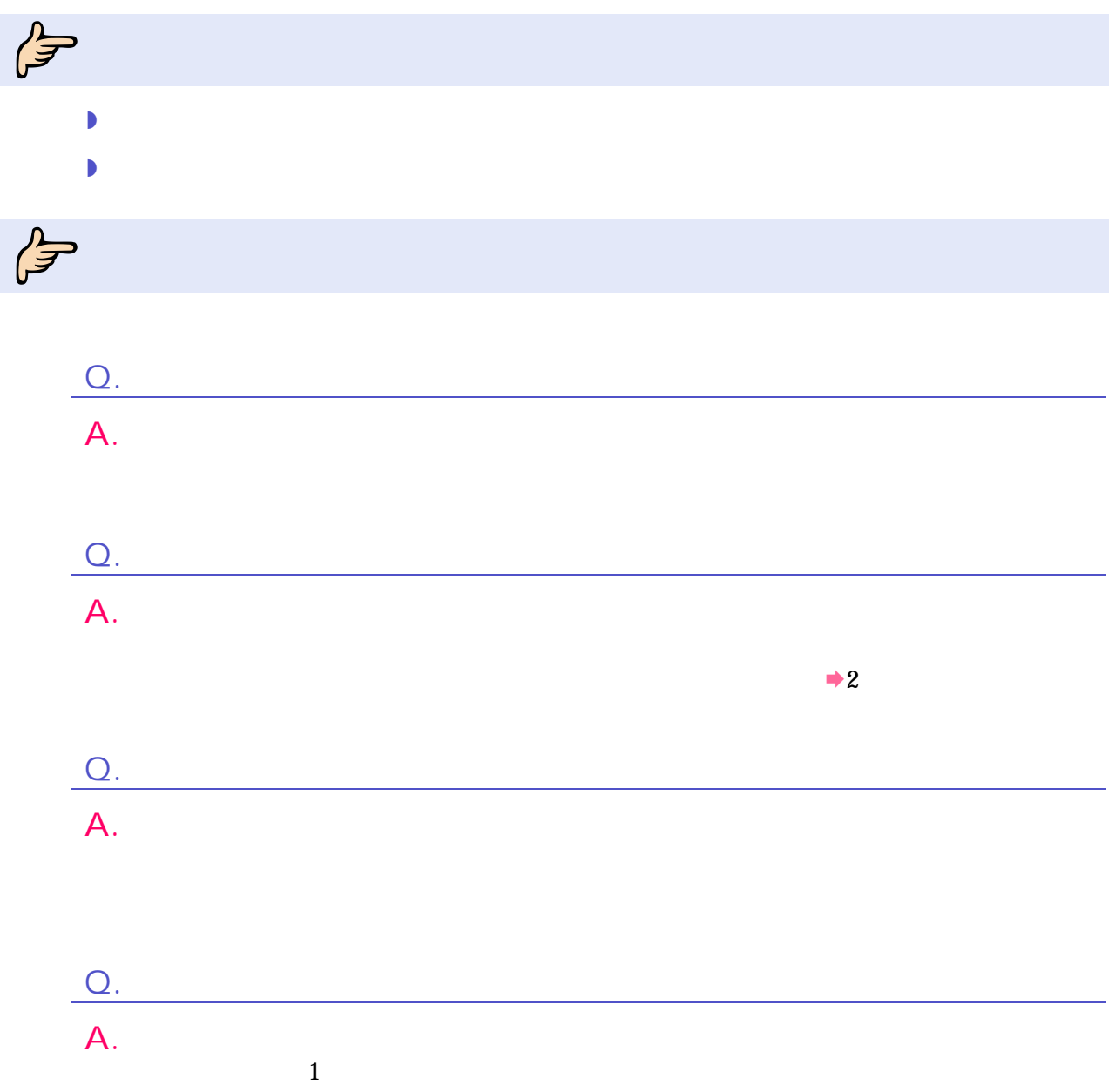

5 取引の修正

# $\int_{0}^{2\pi}$

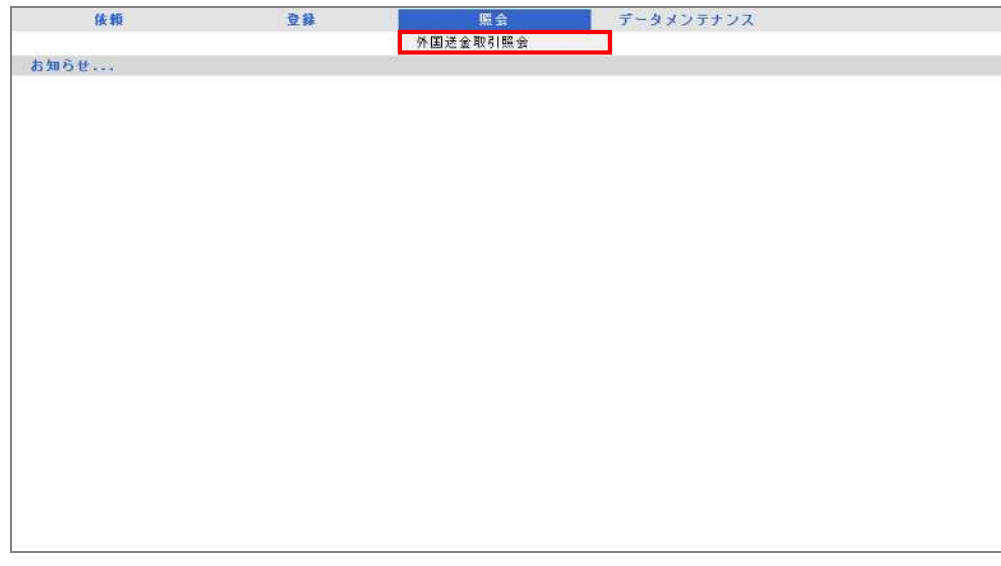

外国送金取引照会画面 表示

<sup>2</sup>

 $\mathbf{1}$ 

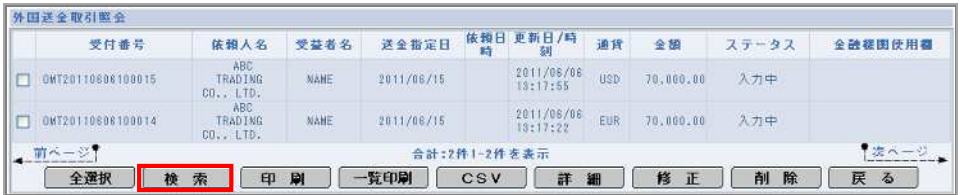

 $\rightarrow$ 

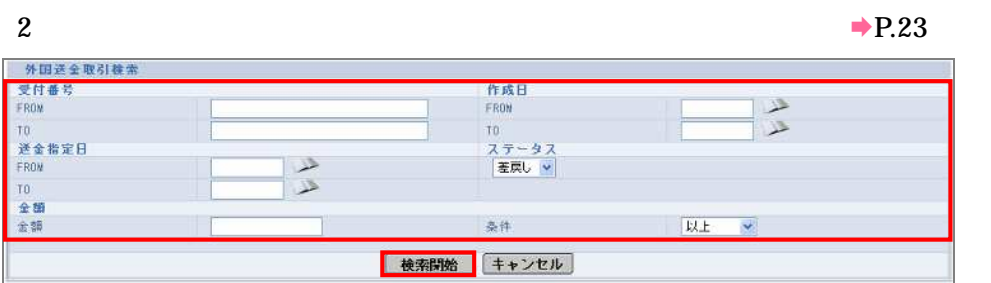

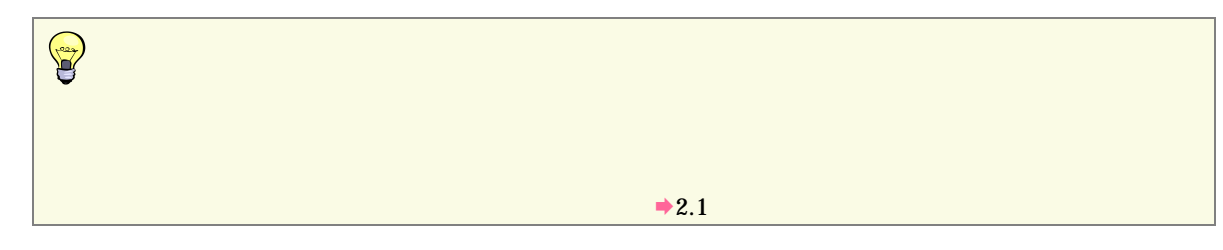

3 対象

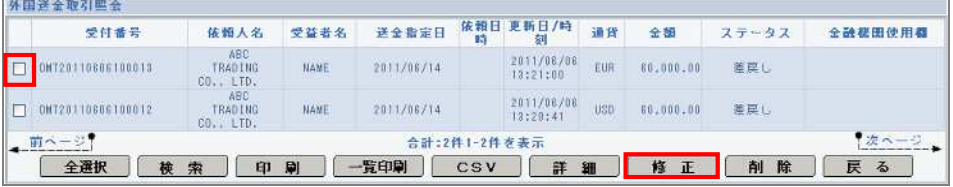

 $\rightarrow$ 

 $\begin{picture}(120,10) \put(0,0){\line(1,0){155}} \put(15,0){\line(1,0){155}} \put(15,0){\line(1,0){155}} \put(15,0){\line(1,0){155}} \put(15,0){\line(1,0){155}} \put(15,0){\line(1,0){155}} \put(15,0){\line(1,0){155}} \put(15,0){\line(1,0){155}} \put(15,0){\line(1,0){155}} \put(15,0){\line(1,0){155}} \put(15,0){\line(1,0){155}}$  $\mathbf 1$  4

#### $5<sup>5</sup>$

 $\rightarrow$  P. 8

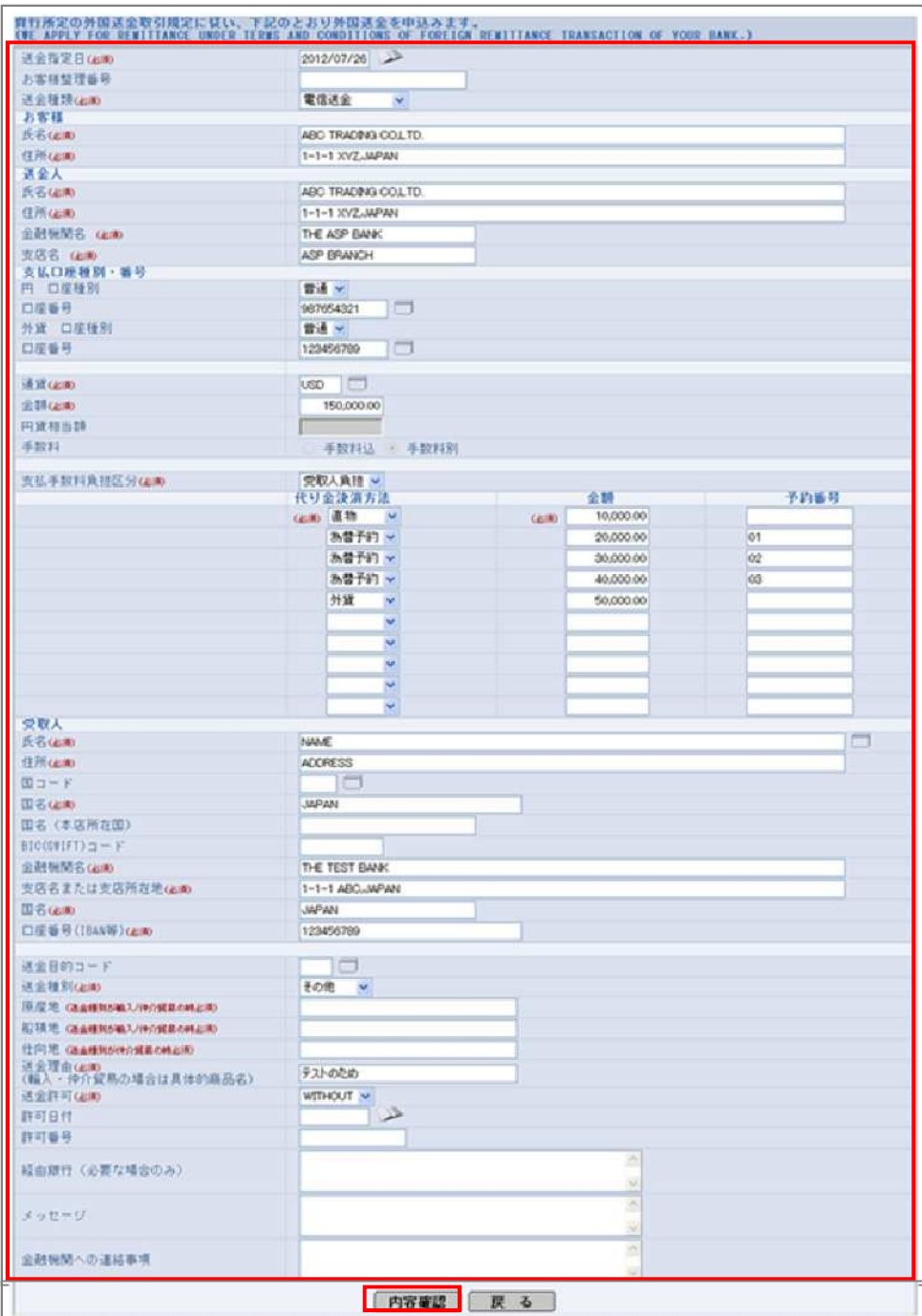

 $\rightarrow$ 

 $\begin{picture}(120,10) \put(0,0){\line(1,0){155}} \put(15,0){\line(1,0){155}} \put(15,0){\line(1,0){155}} \put(15,0){\line(1,0){155}} \put(15,0){\line(1,0){155}} \put(15,0){\line(1,0){155}} \put(15,0){\line(1,0){155}} \put(15,0){\line(1,0){155}} \put(15,0){\line(1,0){155}} \put(15,0){\line(1,0){155}} \put(15,0){\line(1,0){155}}$  $\rightarrow$  1.1

## $\blacksquare$

### 実行

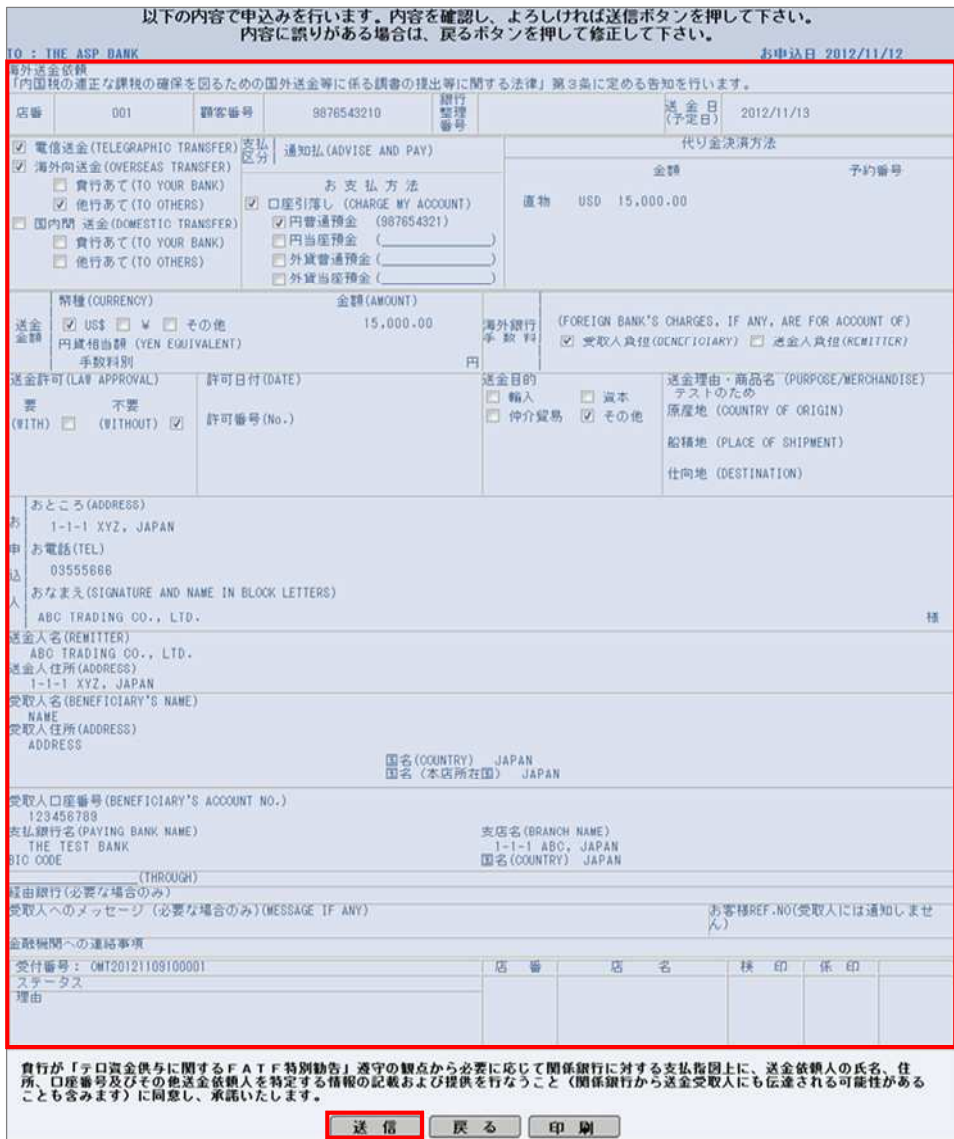

取引の修正

6 完了

#### OK

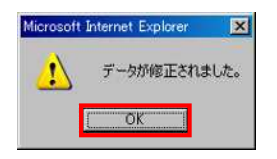

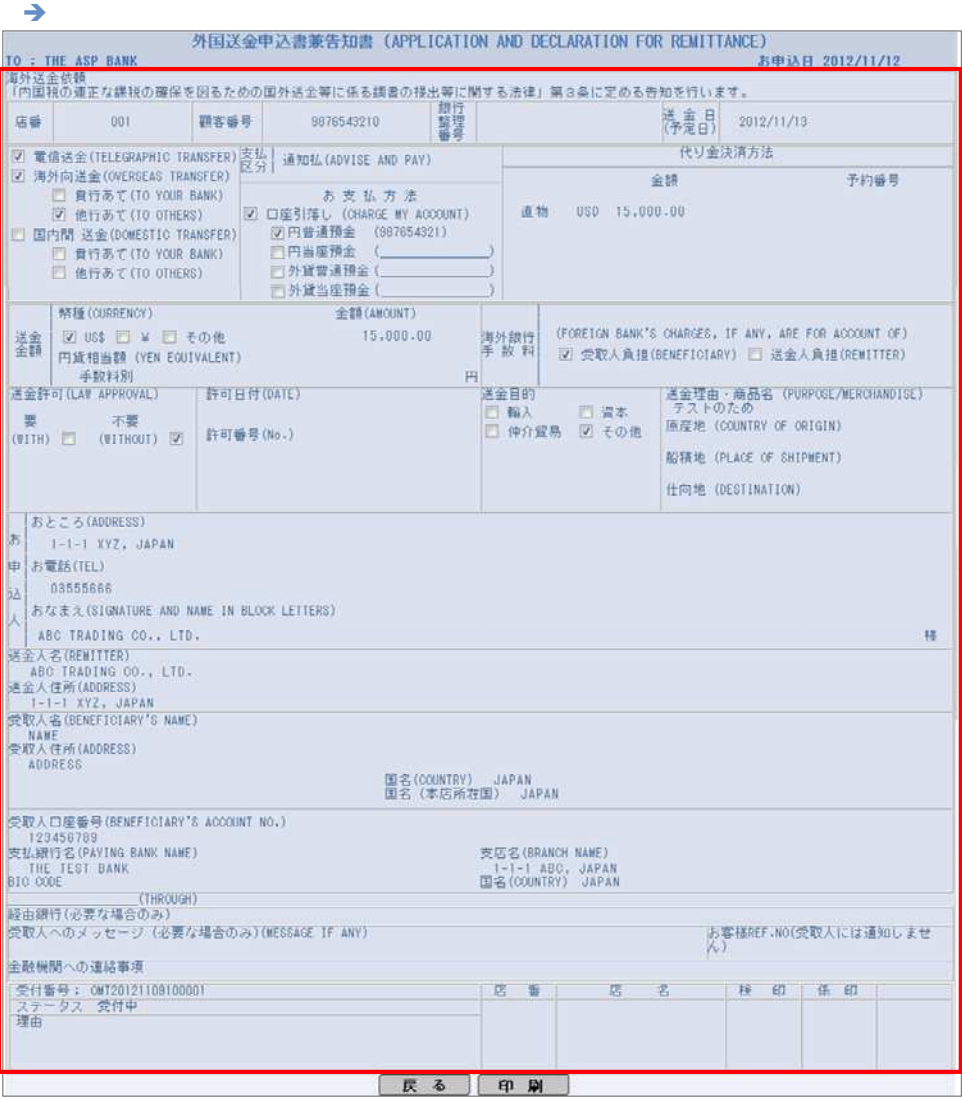

 $\begin{picture}(120,10) \put(0,0){\line(1,0){10}} \put(15,0){\line(1,0){10}} \put(15,0){\line(1,0){10}} \put(15,0){\line(1,0){10}} \put(15,0){\line(1,0){10}} \put(15,0){\line(1,0){10}} \put(15,0){\line(1,0){10}} \put(15,0){\line(1,0){10}} \put(15,0){\line(1,0){10}} \put(15,0){\line(1,0){10}} \put(15,0){\line(1,0){10}} \put(15,0){\line($ 

## $5.2$

 $5\,$ 

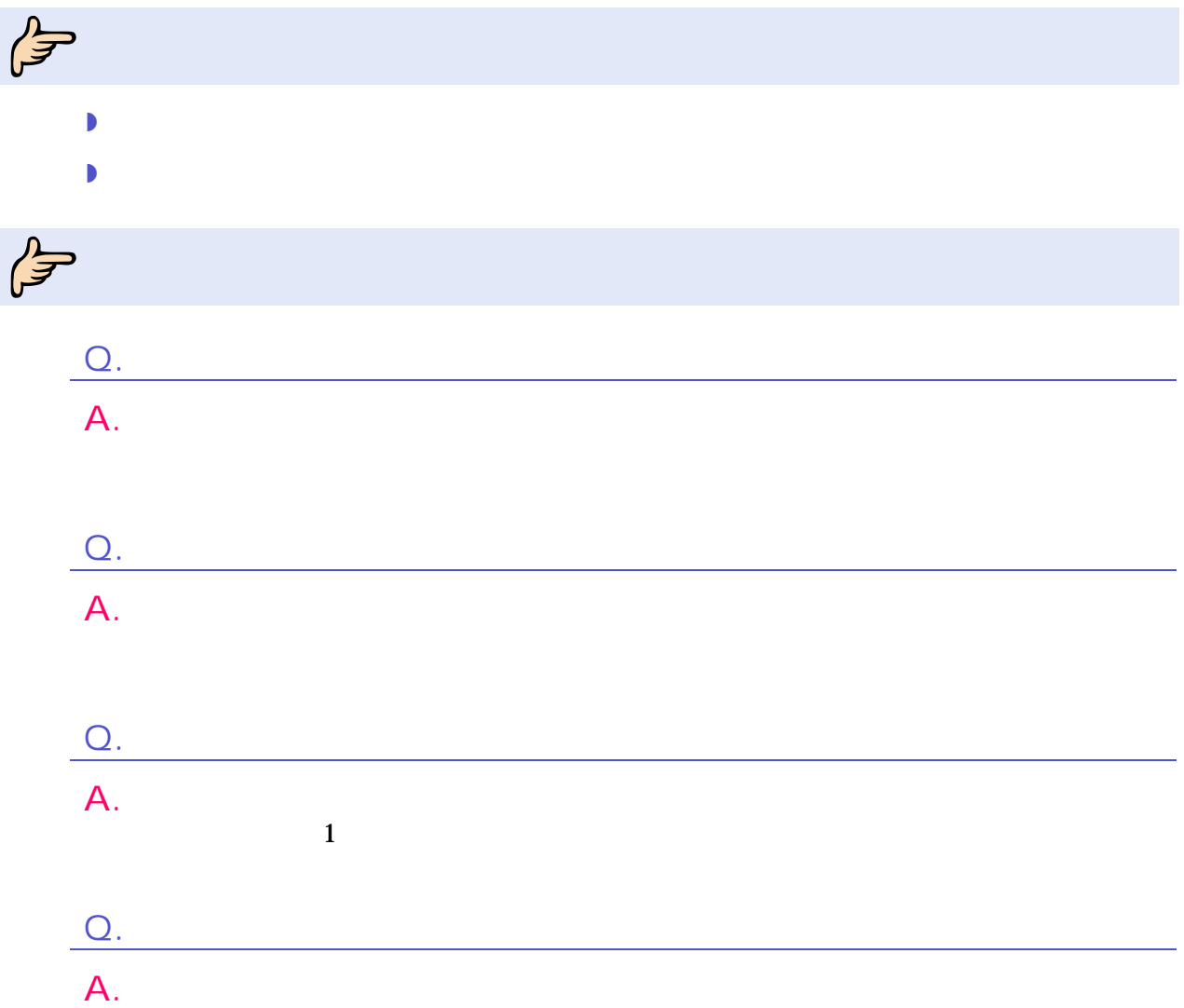

 $5<sup>5</sup>$ 

# $\int_{0}^{2\pi}$

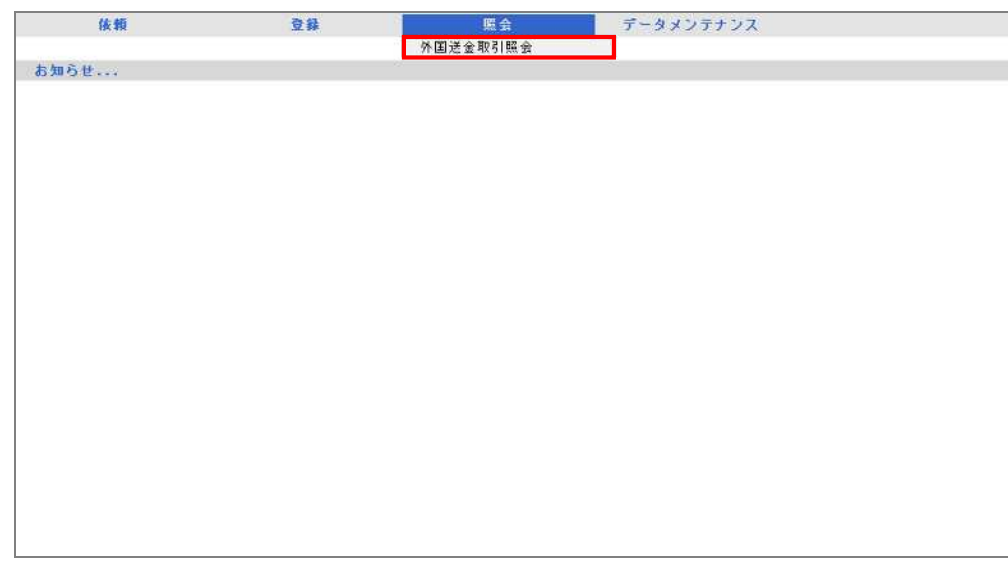

外国送金取引照会画面 表示

## $\overline{2}$

 $\mathbf{1}$ 

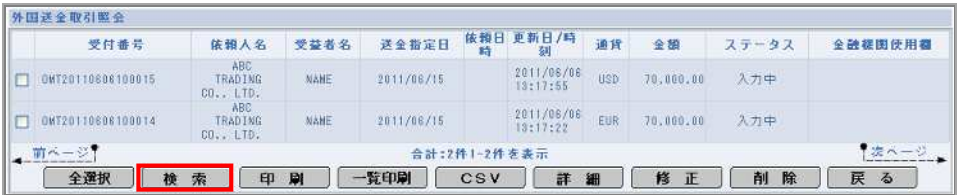

 $\rightarrow$ 

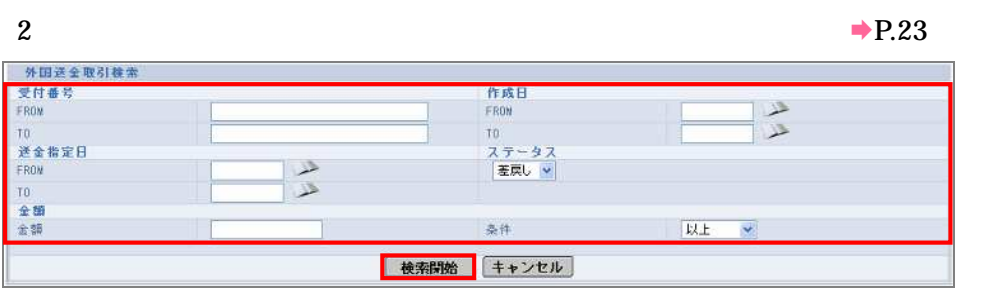

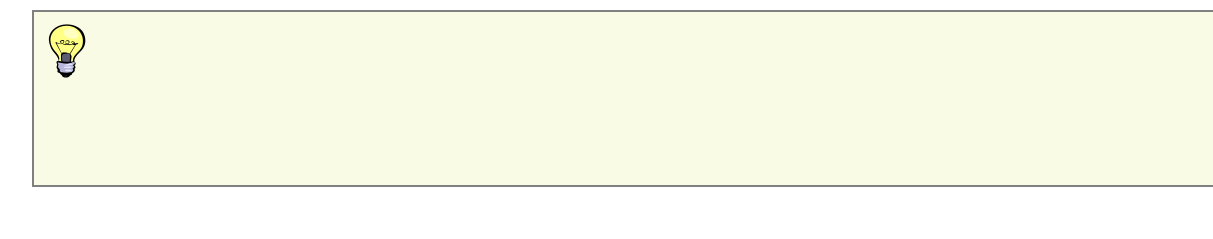

5 取引の修正

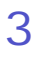

r.

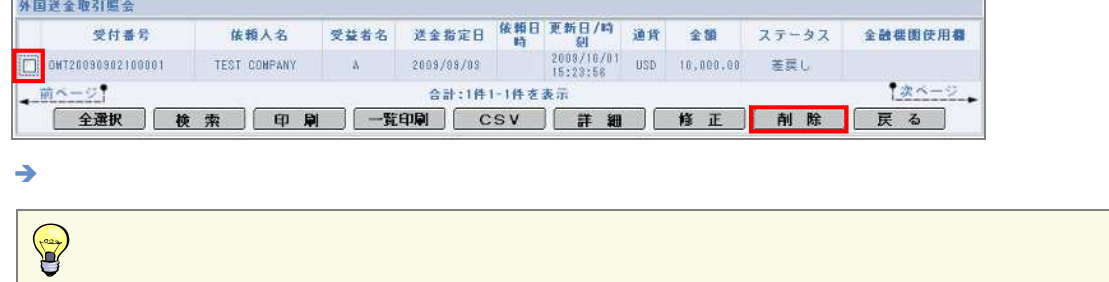

4 実行

OK

 $1$ 

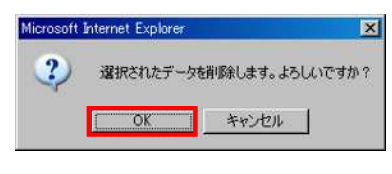

 $\rightarrow$ 

5 完了

OK

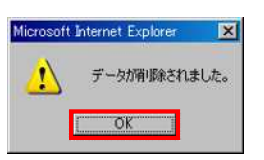

WEB

#### $XXXXX$

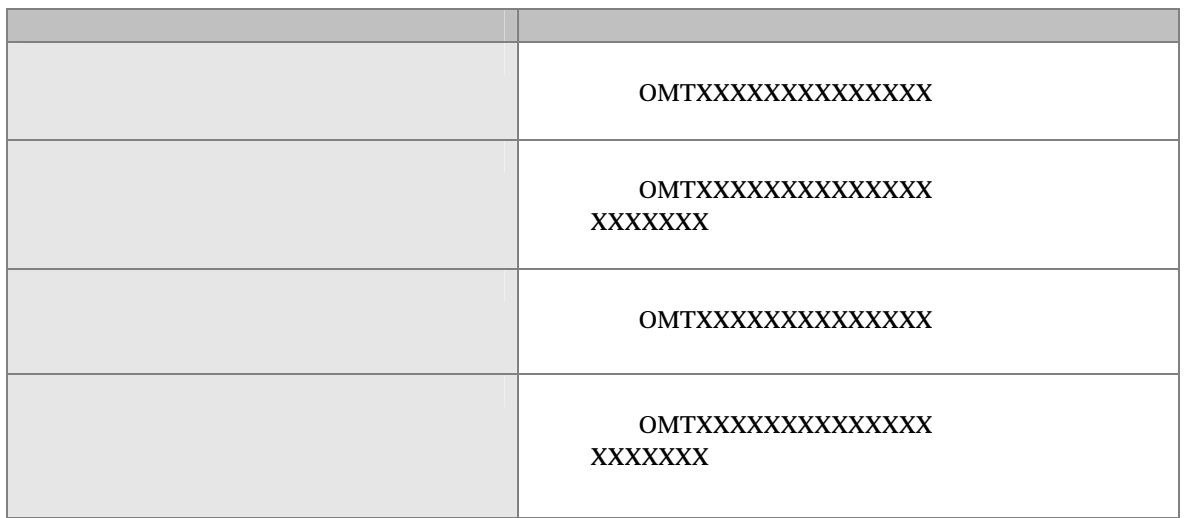

 $6\,$ 

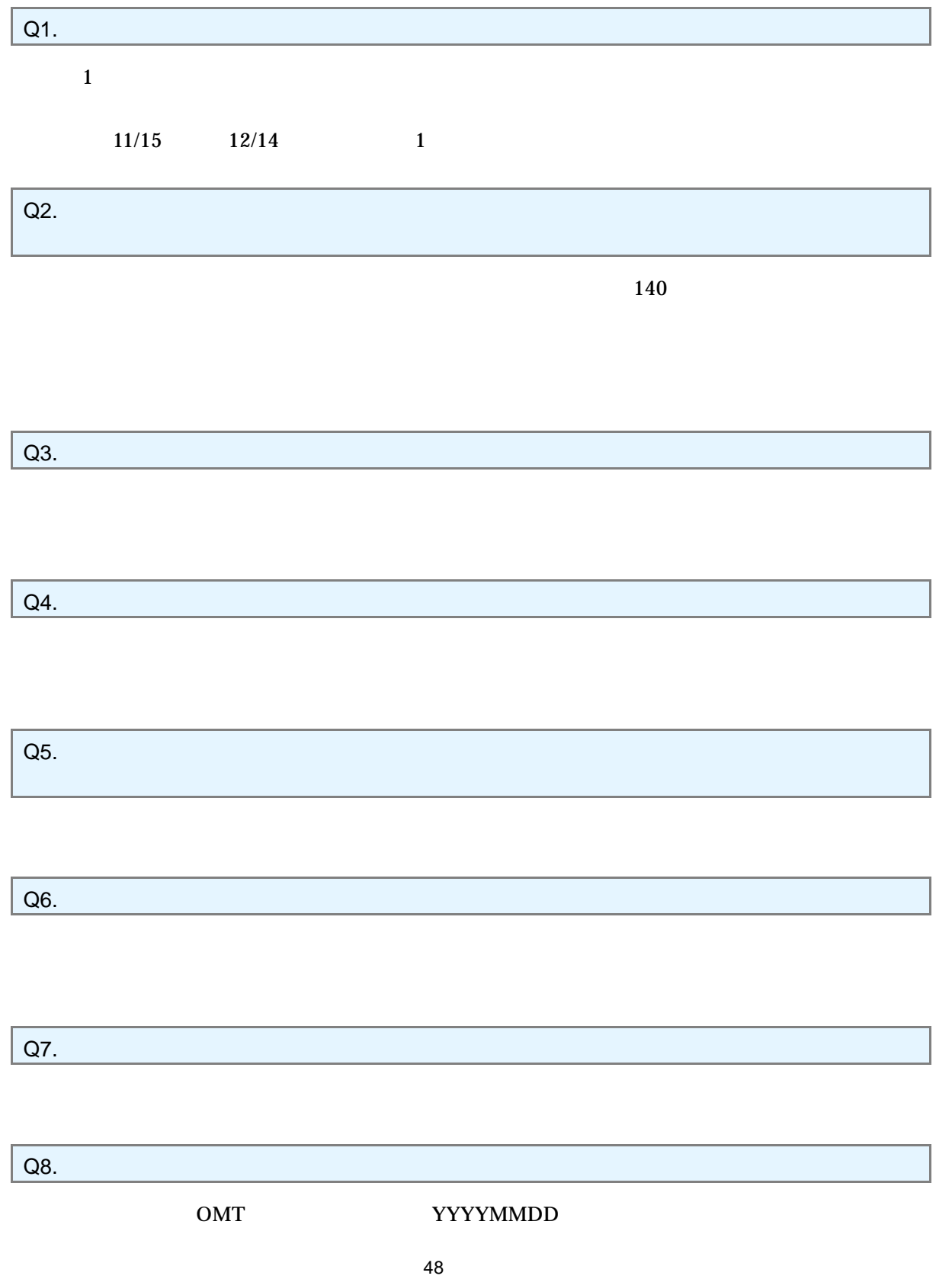

 $Q9.$ ID  $1$ 

WEB